NASA TN D-7274

brought to you by  $\widehat{\mathbb{Z}}$  CORE provided by NASA Technical Reports Server

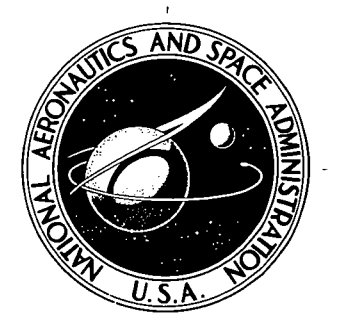

 $\mathcal{C}$ 

τċ

## NASA TECHNICAL NOTE **NASA TRANSA TRANSA** NASA TRANSA TRANSA TRANSA TRANSA TRANSA TRANSA TRANSA TRANSA TRANSA TRANSA TRANSA TRANSA TRANSA TRANSA TRANSA TRANSA TRANSA TRANSA TRANSA TRANSA TRANSA TRANSA TRANSA TRANSA TRANSA T

# CASE FILE COPY

## FINITE ELEMENT METHOD FOR THERMAL ANALYSIS

by Janeth Heuser Goddard Space Flight Center Greenbelt, Md, 20771

NATIONAL AERONAUTICS AND SPACE ADMINISTRATION • WASHINGTON, D. C. • NOVEMBER 1973

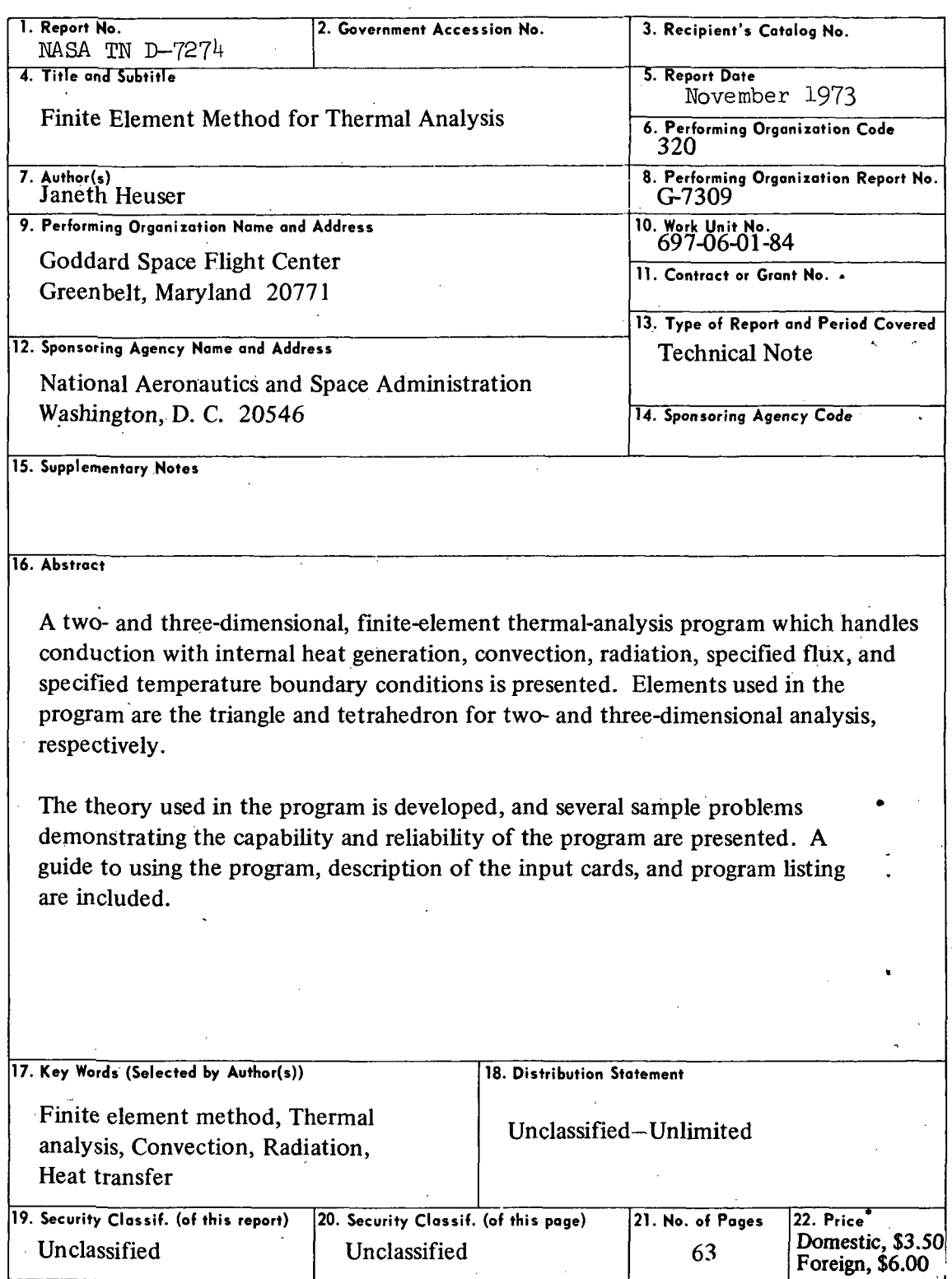

\*For sale by the National Technical Information Service, Springfield, Virginia 22151.

 $\bar{\gamma}$ 

 $\ddot{\phantom{a}}$ 

 $\ddot{\phantom{a}}$ ÷,  $\bar{\mathcal{A}}$ 

 $\mathcal{L}_{\mathcal{A}}$  $\sim$  $\ddot{\phantom{a}}$ This work was performed as part of the Structural-Thermal-Optical- $\ddot{\phantom{0}}$ 

 $\bar{\beta}$ 

 $\mathcal{L}$ 

 $\P_{\rho}$ 

 $\ddot{\phantom{0}}$ 

 $\bullet$ 

 $\pm$   $\pm$  $\chi$  .

 $\ddot{\phantom{0}}$ 

Program (STOP) of the Test and Evaluation Division, GSFC. The STOP Project Leader is Dr. H. P. Lee.

ī,

ň.,

 $\,$  ii

## **CONTENTS**

J.

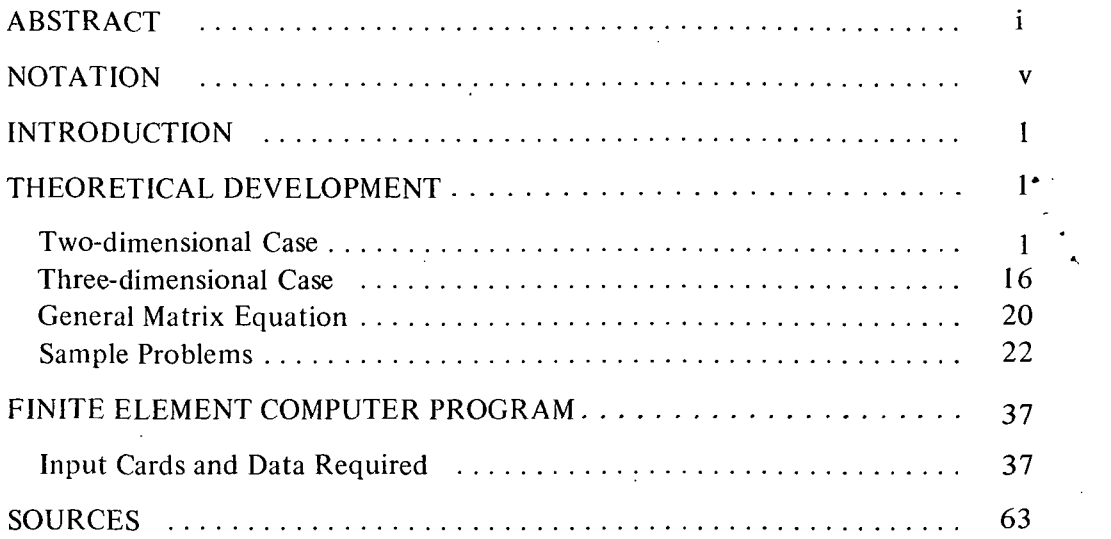

 $\ddot{\phantom{a}}$ 

**Page intentionally left blank** 

## **NOTATION**

 $\mathcal{L}_{\mathcal{A}}^{\mathcal{L}}$ 

 $\hat{\mathbf{r}}$ 

Unless stated otherwise, the following notation is used.

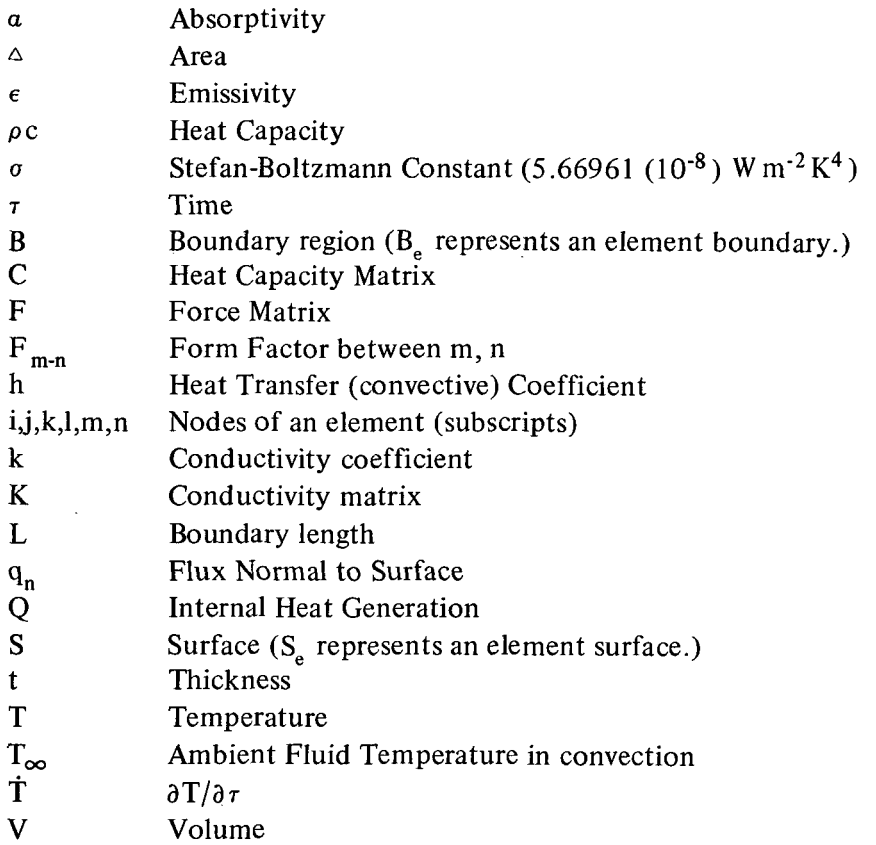

Standard units of the International System have been used in all sample problems of this document.

 $\mathbf{V}$ 

## FINITE ELEMENT METHOD FOR THERMAL ANALYSIS

• Janeth Heuser Goddard Space Flight Center

## **INTRODUCTION**

The finite element method (FEM) was applied to structural analysis by Turner et al. about 17 years ago. As use of the method in the structural field has become widespread and its basic ideas are now more clearly defined, the approach is recognized as applicable to any problem that can be formulated in variational form. This recognition is significant because it stimulates extension of the technique into other fields, such as thermal analysis. Interest in this extension has been reinforced by the possibility of coordinating the two areas of analysis. Using the FEM approach, structural and thermal data are more easily exchanged; using the same computer programs, the two analyses are more closely interrelated and more truly representative of things as they are in the real world.

Conceptually, the FEM involves dividing the continuum into a finite number of elementstriangles, for example. The temperature field within each triangle is described in terms of the temperatures at the vertices. The heat equation with boundary conditions, written as an integral equation in variational form, is minimized. The result is a system of algebraic equations which may be solved for the desired solution matrix of predicted temperatures.

Work has been done to develop and verify the FEM approach for thermal analysis. Computer programs exist to handle two-dimensional transient or steady-state heat conduction with internal heat generation and the following boundary conditions: convection or a specified temperature along the boundary B, and radiation or a constant heat flux normal to B. The program described in this paper can handle the two-dimensional case, as well as the three-dimensional case subject to the same boundary conditions, or the two-dimensional case with radiation, convection, or normal flux over the surface (rather than along the boundary) of the two-dimensional continuum. This paper presents the theoretical basis of the program, several illustrative problems, and computer program listings.

### THEORETICAL DEVELOPMENT

### Two-dimensional Case

Consider the equation for two-dimensional  $(x,y)$  transient heat flow in a uniformly thick plate of thickness t

$$
\frac{\partial}{\partial x}(k_x \frac{\partial T}{\partial x}) + \frac{\partial}{\partial y}(k_y \frac{\partial T}{\partial y}) + Q - \rho c \frac{\partial T}{\partial \tau} = 0
$$
 (1)

where the desired temperature T must satisfy the following boundary conditions:

- Specified temperature T along boundary segment B
- Fixed flux q<sub>n</sub> normal to B or surface S,  $q_n = -k(\frac{\partial I}{\partial n})$
- Convection between the region and its surroundings along B or over the surface S,  $h(T_{\infty} - T) = k \left(\frac{\partial T}{\partial n}\right)$
- Radiation between the region and its surroundings along B or over the surface S, or radiation between two boundary or surface segments i and j,  $\sigma F_{i,j}(\epsilon_i T^4_i - a_i T^4_i)$

$$
= -k \left(\frac{\partial T}{\partial n}\right)
$$

Equation (1) together with its boundary conditions specifies the problem in a unique manner. Using the calculus of variations, an alternate formulation is possible by which the entire problem may be expressed in one equation—an integral equation in variational form:

$$
X = \iiint_{0}^{t} \iint_{S} \left[ \frac{1}{2} k_{x} \left( \frac{\partial T}{\partial x} \right)^{2} + \frac{1}{2} k_{y} \left( \frac{\partial T}{\partial y} \right)^{2} - QT + T \rho c \frac{\partial T}{\partial \tau} \right] dS \, dz
$$
  
+ 
$$
\iint_{0}^{t} q_{n} T \, dB \, dz + \iint_{S} q_{n} T \, dS + \iint_{0}^{t} \left( \frac{1}{2} h T^{2} - h T_{\infty} T \right) dB \, dz
$$
  
+ 
$$
\iint_{S} \left( \frac{1}{2} h T^{2} - h T_{\infty} T \right) dS + \iint_{0}^{t} q_{n} T \, dB \, dz
$$
  
+ 
$$
\iint_{S} q_{n} T \, dS
$$
 (2)\*

By Euler's theorem, this function has a minimum represented by Equation (1) with its boundary conditions.

Minimization of X requires an explicit formulation of the temperature T. To find this, the region is subdivided into a finite number of triangular elements (Figure 1), and Equation (2) may be restated as:  $X = \sum X_e$ , where the summation is taken over all elements e, and  $\rm X_e$  represents the functional applied to each triangular element. Assuming the temperature field, is linearly distributed throughout each element,

$$
T = a + bx + cy = [1 xy] \begin{Bmatrix} a \\ b \\ c \end{Bmatrix}
$$
 (3)

within an element.

<sup>\*</sup>Note:  $q_r$  represents radiative flux. The actual definition and treatment of this begins on page 15.

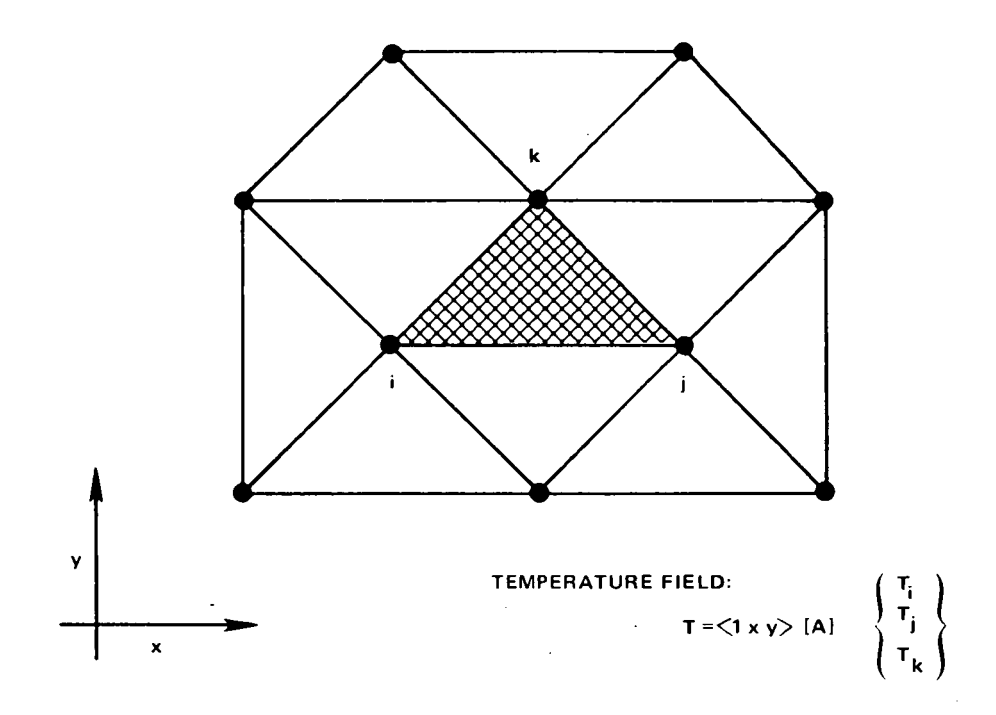

Figure 1. Division of continuum into a finite number of elements.

To determine the unknowns, a, b, and c, the known temperatures at each of the vertices, or nodes, of the triangular element are used to set up a system of equations:

$$
T_i = a + bx_i + cy_i
$$
  
\n
$$
T_j = a + bx_j + cy_j
$$
  
\n
$$
T_k = a + bx_k + cy_k
$$

In matrix form, this becomes

$$
\begin{Bmatrix} T_i \\ T_j \\ T_k \end{Bmatrix} = \begin{bmatrix} 1 & x_i & y_i \\ 1 & x_j & y_j \\ 1 & x_k & y_k \end{bmatrix} \begin{Bmatrix} a \\ b \\ c \end{Bmatrix}
$$

Solving the system explicitly by Cramer's rule yields

$$
a = \frac{(x_j y_k - x_k y_j)T_i + (x_k y_i - x_j y_k)T_j + (x_j y_j - x_j y_i)T_k}{\begin{vmatrix} 1 & x_j & y_j \\ 1 & x_j & y_j \\ 1 & x_k & y_k \end{vmatrix}}
$$

$$
b = \frac{(y_j - y_k)T_i + (y_k - y_i)T_j + (y_i - y_j)T_k}{\begin{vmatrix} 1 & x_i & y_i \\ 1 & x_j & y_j \\ 1 & x_k & y_k \end{vmatrix}}
$$
  

$$
c = \frac{(x_k - x_j)T_i + (x_i - x_k)T_j + (x_j - x_i)T_k}{\begin{vmatrix} 1 & x_i & y_i \\ 1 & x_j & y_j \\ 1 & x_k & y_k \end{vmatrix}}
$$

so that

$$
\begin{Bmatrix}\na \\
b \\
c\n\end{Bmatrix} = \frac{1}{2\Delta} \begin{bmatrix}\nx_jy_k - x_ky_j & x_ky_i - x_iy_k & x_iy_j - x_jy_i \\
y_j - y_k & y_k - y_i & y_i - y_j \\
x_k - x_j & x_i - x_k & x_j - x_i\n\end{bmatrix} \begin{Bmatrix}\nT_i \\
T_j \\
T_j \\
T_k\n\end{Bmatrix}
$$
\n(4)

where

$$
2\Delta = \begin{vmatrix} 1 & x_i & y_i \\ 1 & x_j & y_j \\ 1 & x_k & y_k \end{vmatrix}
$$

is equal to twice the area of the triangle defined by points i, j, and k.

Substituting Equation (4) into Equation (3) yields

$$
T = [1 \times y] \frac{1}{2\Delta} \begin{bmatrix} x_{j}y_{k} - x_{k}y_{j} & x_{k}y_{i} - x_{j}y_{k} & x_{j}y_{j} - x_{j}y_{i} \\ y_{j} - y_{k} & y_{k} - y_{j} & y_{j} - y_{j} \\ x_{k} - x_{j} & x_{i} - x_{k} & x_{j} - x_{i} \end{bmatrix} \begin{bmatrix} T_{i} \\ T_{j} \\ T_{k} \end{bmatrix}
$$

This result can be simplified by letting  $[N] = [1 \times y]$  and  $[A] = \frac{1}{24}$  times the square matrix:

$$
\mathbf{T} = [\mathbf{N}] [\mathbf{A}] \begin{Bmatrix} \mathbf{T}_i \\ \mathbf{T}_j \\ \mathbf{T}_k \end{Bmatrix}
$$
 (5)

 $\overline{\mathbf{4}}$ 

The element temperature, T, as described by Equation (5) is an explicit and unique linear function of the nodal temperatures  $T_i, T_i, T_k$  and the spatial coordinates x and y. This equation provides the desired explicit formulation of T needed to minimize Equation (2).

Evaluation of  $\frac{\partial T}{\partial x}$ ,  $\frac{\partial T}{\partial y}$ ,  $\frac{\partial T}{\partial \tau}$  with T defined by Equation (5) yields the following explicit expressions for each of these terms:

$$
\frac{\partial T}{\partial x} = \frac{\partial}{\partial x} \left( \begin{bmatrix} 1 \times y \end{bmatrix} [A] \begin{Bmatrix} T_i \\ T_j \\ T_k \end{Bmatrix} \right) = \begin{bmatrix} 0 & 1 & 0 \end{bmatrix} [A] \begin{Bmatrix} T_i \\ T_j \\ T_k \end{Bmatrix}
$$
\n
$$
\frac{\partial T}{\partial y} = \begin{bmatrix} 0 & 0 & 1 \end{bmatrix} [A] \begin{Bmatrix} T_i \\ T_j \\ T_k \end{Bmatrix}
$$
\n
$$
\frac{\partial T}{\partial \tau} = \begin{bmatrix} 1 \times y \end{bmatrix} [A] \begin{Bmatrix} \dot{T}_i \\ \dot{T}_j \\ \dot{T}_k \end{Bmatrix}
$$
\n(6)

The functional  $X=\sum X_e$  (Equation 2) can be minimized with respect to the temperature T over the entire surface S by the equation

$$
\left\{\frac{\partial X}{\partial T}\right\} = \begin{bmatrix} \frac{\partial X}{\partial T_1} \\ \frac{\partial X}{\partial T_2} \\ \vdots \\ \frac{\partial X}{\partial T_n} \end{bmatrix} = \begin{bmatrix} \sum \frac{\partial X_e}{\partial T_1} \\ \sum \frac{\partial X_e}{\partial T_2} \\ \vdots \\ \sum \frac{\partial X_e}{\partial T_n} \end{bmatrix} = \sum_{e} \frac{\partial X_e}{\partial T}
$$

where  $T_1, T_2, \dots, T_n$  are the temperatures at the nodal points 1, 2,  $\cdots$  n in the surface S.

For each triangular element e,

$$
\left\{\begin{array}{c}\n\frac{\partial X_e}{\partial T} \\
\frac{\partial X_e}{\partial T}\n\end{array}\right\} = \left\{\begin{array}{c}\n\frac{\partial X_e}{\partial T_i} \\
\frac{\partial X_e}{\partial T_j} \\
\frac{\partial X_e}{\partial T_j} \\
\frac{\partial X_e}{\partial T_k} \\
\frac{\partial X_e}{\partial T_k} \\
\frac{\partial}{\partial T_k}\n\end{array}\right.
$$

where i, j, and k are the nodal points of e.

Now, consider the expression  $\frac{\partial X_e}{\partial T}$  defined over the element surface S<sub>e</sub> with boundary B<sub>e</sub>. (Analogous equations will hold for  $\frac{\partial X_e}{\partial T_i}$  and  $\frac{\partial X_e}{\partial T_k}$ .)

$$
\frac{\partial X_{e}}{\partial T_{i}} = \int_{0}^{1} \left[ \iint_{S_{e}} \left[ k_{x} \frac{\partial T}{\partial x} \frac{\partial}{\partial T_{i}} \frac{\partial T}{\partial x} + k_{y} \frac{\partial T}{\partial y} \frac{\partial}{\partial T_{i}} \frac{\partial T}{\partial y} \right] dS - \iint_{S_{e}} Q \frac{\partial T}{\partial T_{i}} dS \right] dz
$$
\n
$$
+ \iint_{0}^{t} \iint_{S_{e}} \rho c \frac{\partial T}{\partial t} \frac{\partial T}{\partial T_{i}} dS dz + \iint_{0}^{t} q_{n} \frac{\partial T}{\partial T_{i}} dB dz + \iint_{S_{e}} q_{n} \frac{\partial T}{\partial T_{i}} dS
$$
\n
$$
+ \iint_{0}^{t} \left( hT \frac{\partial T}{\partial T_{i}} - hT_{\infty} \frac{\partial T}{\partial T_{i}} \right) dB dz + \iint_{S_{e}} (hT \frac{\partial T}{\partial T_{i}} - hT_{\infty} \frac{\partial T}{\partial T_{i}}) dS
$$
\n
$$
+ \iint_{0}^{t} q_{r} \frac{\partial T}{\partial T_{i}} dB dz + \iint_{S_{e}} q_{r} \frac{\partial T}{\partial T_{i}} dS
$$
\n(7)

 $\mathbf{v}$ To evaluate  $\frac{\partial X_e}{\partial T_i}$ , consider each portion of the integral equation separately. First, consider the double integral over  $S_e$  dealing with conduction.

Conduction

 $\mathcal{A}$ 

Note that by defining  $\frac{\partial T}{\partial x}$  and  $\frac{\partial T}{\partial y}$  explicitly as in Equation (6)

$$
\frac{\partial}{\partial T_i} \frac{\partial T}{\partial x} = [0 \ 1 \ 0] [A] \begin{Bmatrix} 1 \\ 0 \\ 0 \end{Bmatrix} = a_{21} = a_{ji}
$$

$$
\frac{\partial}{\partial T_i} \frac{\partial T}{\partial y} = [0 \ 0 \ 1] [A] \begin{Bmatrix} 1 \\ 0 \\ 0 \end{Bmatrix} = a_{31} = a_{ki}
$$

Thus

 $\sim 10^{-10}$ 

$$
\iiint_{0}^{t} \iint_{S_{e}} \left[ k_{x} \frac{\partial T}{\partial x} \frac{\partial}{\partial T_{i}} \frac{\partial T}{\partial x} + k_{y} \frac{\partial T}{\partial y} \frac{\partial}{\partial T_{i}} \frac{\partial T}{\partial y} \right] dS \, dz
$$
\n
$$
= \iiint_{0}^{t} k_{x} \left[ 0 \, 1 \, 0 \right] [A] \left\langle \begin{array}{c} T_{i} \\ T_{j} \\ T_{k} \end{array} \right] a_{ji} + k_{y} \left[ 0 \, 0 \, 1 \right] [A] \left\langle \begin{array}{c} T_{i} \\ T_{j} \\ T_{k} \end{array} \right] a_{ki} \, dx \, dy \, dz
$$
\n
$$
= \iiint_{0}^{t} \left[ k_{x} \left( a_{ji} T_{i} + a_{jj} T_{j} + a_{jk} T_{k} \right) a_{ji} + k_{y} \left( a_{ki} T_{i} + a_{kj} T_{j} + a_{kk} T_{k} \right) a_{ki} \right] dx \, dy \, dz
$$

Assuming constant  $k_x$  and  $k_y$  over the element

$$
= \iint_{\partial} f \left[a_{ji} a_{ki}\right] \begin{bmatrix} k_x & 0 \\ 0 & k_y \end{bmatrix} \begin{bmatrix} a_{ji} a_{jj} a_{jk} \\ a_{ki} a_{kj} a_{kk} \end{bmatrix} \begin{bmatrix} T_i \\ T_j \\ T_k \end{bmatrix} dx dy dz
$$
  
\n
$$
= [a_{ji} a_{ki}] \begin{bmatrix} k_x & 0 \\ 0 & k_y \end{bmatrix} \begin{bmatrix} a_{ji} a_{jj} a_{jk} \\ a_{ki} a_{kj} a_{kk} \end{bmatrix} \begin{bmatrix} T_i \\ T_j \\ T_k \end{bmatrix} f dx dy \int_{0}^{t} dz
$$
  
\n
$$
= \frac{1}{2\Delta} [y_j - y_k \quad x_k - x_j] \begin{bmatrix} k_x & 0 \\ 0 & k_y \end{bmatrix} \begin{bmatrix} \frac{1}{2\Delta} \begin{bmatrix} y_j - y_k & y_k - y_i & y_i - y_j \\ x_k - x_j & x_i - x_k & x_j - x_i \end{bmatrix} \begin{bmatrix} T_i \\ T_j \\ T_k \end{bmatrix} + \Delta
$$

$$
\left(\frac{\partial X_{\text{COND}}}{\partial T_i}\right) = \frac{t}{4\Delta} \left[ y_j - y_k \quad x_k - x_j \right] \begin{bmatrix} k_x & 0 \\ 0 & k_y \end{bmatrix} \begin{bmatrix} y_j & -y_k & y_k - y_i \\ x_k - x_j & x_i - x_k & x_j - x_i \end{bmatrix} \begin{bmatrix} T_i \\ T_j \\ T_k \end{bmatrix}
$$

Combining this with similar expressions for "COND  $\frac{x_{\text{COND}}}{\partial T_i}$  and  $\frac{\partial x_{\text{COND}}}{\partial T_k}$  results in

$$
\begin{cases}\n\frac{\partial X_{\text{COND}}}{\partial T}\n\end{cases}\n= \frac{t}{4\Delta} \begin{bmatrix}\ny_j - y_k & x_k - x_j \\
y_k - y_j & x_j - x_i\n\end{bmatrix} \begin{bmatrix}\nk_x & 0 \\
0 & k_y\n\end{bmatrix}
$$
\n
$$
\bullet \begin{bmatrix}\ny_j - y_k & y_k - y_j & y_j - y_j \\
x_k - x_j & x_j - x_k & x_j - x_i\n\end{bmatrix} \begin{cases}\nT_i \\
T_j \\
T_k\n\end{cases}
$$
\n(8)

Performing these operations for each element and summing the resulting matrices yields the total n-by-n conductivity matrix K for the continuum (where  $n =$  the number of individual nodes). The above portion of the K matrix will contain nonzero terms to be added to  $K_{ii}$ ,  $K_{ii}$ ,  $K_{ik}$ ,  $K_{ii}$ ,  $K_{ii}$ ,  $K_{ik}$ ,  $K_{ki}$ ,  $K_{ki}$ ,  $K_{kk}$ , and zeros elsewhere.

 $\lambda$ 

### Internal Heat Generation

The internal heat generation portion of this equation is

$$
\left(\frac{\partial X_Q}{\partial T_i}\right)_e = -\int\limits_0^t \int\limits_{S_e} Q\left(\frac{\partial T}{\partial T_i}\right) dS \ dz = -\int\limits_0^t \int\limits_0^t \int Q\left[1 \times y\right] [A] \begin{Bmatrix} 1 \\ 0 \\ 0 \end{Bmatrix} dx dy dz
$$

$$
= -\int\limits_0^t \int Q\left(a_{ij} + a_{ji}x + a_{kij}y\right) dx dy \int\limits_0^t dz
$$

Assuming constant Q over the element

 $= -Q \Delta (a_{ii} + a_{ii} \overline{x} + a_{ki} \overline{y})$  t

since

$$
\int \int dx dy = \Delta, \quad \bar{x} = \frac{1}{\Delta} \int \int x dx dy, \quad \bar{y} = \frac{1}{\Delta} \int \int y dx dy
$$

where  $\bar{x}$  and  $\bar{y}$  are coordinates of the centroid of the element. Now,  $\bar{x} = (1/3)(x_i + x_j + x_k)$ and  $\bar{y} = (1/3)(y_i + y_i + y_k)$ . Substituting these into the equation yields

$$
\left(\frac{\partial X_Q}{\partial T_i}\right)_e = -Q\Delta t \left[a_{ii} + \frac{a_{ji}}{3}(x_i + x_j + x_k) + \frac{a_{ki}}{3}(y_i + y_j + y_k)\right]
$$
  
\n
$$
= -\frac{Q\Delta t}{2\Delta} \left(x_j y_k - x_k y_j + \frac{(y_j - y_k)}{3}(x_i + x_j + x_k) + \frac{(x_k - x_j)}{3}(y_i + y_j + y_k)\right)
$$
  
\n
$$
= -\frac{Q\Delta t}{3} \left(\frac{1}{2\Delta}\right) \left[\begin{array}{ccc} 1 & x_i & y_i \\ 1 & x_j & y_j \\ 1 & x_k & y_k \end{array}\right] = -\frac{Q\Delta t}{3} \left(\frac{1}{2\Delta}\right) (2\Delta) = -\frac{Q\Delta t}{3}
$$

Similarly,  $\frac{\partial X_Q}{\partial T_i} = \frac{\partial X_Q}{\partial T_k} = -\frac{Q\Delta t}{3}$ . Thus if  $F = \sum F$  for each element, the contribution to the force matrix is given by

$$
\left\{\frac{\partial X_{Q}}{\partial T}\right\}_{e} = \begin{cases} -Q\Delta t/3\\ -Q\Delta t/3\\ -Q\Delta t/3 \end{cases}
$$
(9)

where  $-Q\Delta t/3$  is added to the terms  $F_i$ ,  $F_j$ , and  $F_k$ .

## Heat Capacity

The contribution due to the heat capacity term is

$$
\left(\frac{\partial X_{\rho c}}{\partial T_i}\right)_e = \iiint_{S_e} \rho c \frac{\partial T}{\partial r} \frac{\partial T}{\partial T_i} dS dz = \iiint_{S} \rho c \left[1 \times y\right] \left[A\right] \left\{\begin{matrix} T_i \\ \dot{T}_j \\ \dot{T}_k \end{matrix}\right\} \left[1 \times y\right] \left[A\right] \left\{\begin{matrix} 1 \\ 0 \\ 0 \end{matrix}\right\} dx dy dz
$$

Assuming constant  $\rho c$  over e

$$
= \rho c \iiint (a_{ii} + a_{ji}x + a_{ki}y)[1 \times y][A] \begin{cases} T_i \\ T_j \\ T_k \end{cases} dx dy \, dy
$$
  
=  $\rho c \iiint [a_{ii} + a_{ji}x + a_{ki}y - a_{ii}x + a_{ji}x^2 + a_{ki}xy - a_{ii}y + a_{ji}xy + a_{ki}y^2]$   

$$
dx dy [A] \begin{cases} T_i \\ T_j \\ T_k \end{cases} t
$$

Using the identities 
$$
\iint_{x^2} x^2 dx dy = \frac{\Delta}{6} (x_1x_1 + x_1x_1 + x_1x_1 + \sum x_m^2) \text{ and } \iint_{x^2} xy dx dy
$$
  
\n
$$
= \frac{\Delta}{12} (\sum_{m,n} x_m y_n + \sum_{m} x_m y_m), \text{ where } m = i, j, k \text{ and } n = i, j, k, \text{ this becomes}
$$
\n
$$
\left(\frac{\partial X_{\rho c}}{\partial T_i}\right)_e = \rho ct \frac{\Delta}{12} \left[12a_{1i} + 4a_{1i} \sum_{m} x_m + 4a_{ki} \sum_{m} y_m, 4a_{1i} \sum_{m} x_m + 2a_{1i} \sum_{m} x_m\right. (x_1x_1 + x_1x_1 + x_1x_1 + \sum x_m^2) a_{ki} \sum_{m} x_m y_n + a_{ki} \sum_{m} x_m y_m, 4a_{1i} \sum_{m} y_m
$$
\n
$$
+ a_{ji} \sum_{m,n} x_m y_n + a_{ji} \sum_{m} x_m y_m + 2a_{ki} (y_iy_j + y_iy_k + y_jy_k + \sum y_m) \right] [A] \left\{T\right\}
$$

Defining  $b_m^n = a_{im} + a_{im}x_n + a_{km}y_n$ , this may be put into the form

$$
\left(\frac{\partial X_{\rho c}}{\partial T_i}\right)_e = \frac{\rho ct}{12} \left[ b_i^i b_i^j b_i^k \right] \left[ \begin{array}{ccc} 2 & 1 & 1 \\ 1 & 2 & 1 \\ 1 & 1 & 2 \end{array} \right] \begin{bmatrix} b_i^i & b_j^i \\ b_i^j & b_j^j \\ b_i^k & b_j^k \end{bmatrix} \begin{Bmatrix} \dot{T}_i \\ \dot{T}_j \end{Bmatrix} = \frac{\rho ct\Delta}{12} [2 \ 1 \ 1]
$$

 $\partial X_{\rho c}$   $\partial X_{\rho c}$ for the two-dimensional triangle. Consideration of  $\frac{\rho c}{\partial T_i}$  and  $\frac{\rho c}{\partial T_k}$  shows that the additions to the total heat capacity matrix [C] due to this element are

$$
\left\{\frac{\partial X_{\rho c}}{\partial T}\right\}_{e} = \frac{\rho ct\Delta}{12} \quad \begin{bmatrix} 2 & 1 & 1 \\ 1 & 2 & 1 \\ 1 & 1 & 2 \end{bmatrix} \left\{\begin{matrix} T_i \\ T_j \\ T_k \end{matrix}\right\} \tag{10}
$$

Thus far, three matrices  $(K, F, and C)$  have been defined. The conductivity matrix,  $K$ , is multiplied by the vector

$$
\left\{T\right\} = \left\{\begin{matrix} T_1 \\ T_n \end{matrix}\right\};
$$

the force matrix, F, is multiplied by one; and the heat capacity matrix, C, is multiplied by  $\mathcal{L}^{\mathcal{L}}(\mathcal{A})$  and  $\mathcal{L}^{\mathcal{L}}(\mathcal{A})$  and  $\mathcal{L}^{\mathcal{L}}(\mathcal{A})$  $\mathbb{Z}$ 

$$
\frac{\partial T}{\partial \tau} = \left\{ \begin{array}{c} T_1 \\ \vdots \\ T_n \end{array} \right\}.
$$

In the evaluation of the remaining integrals of X, if a term is to be multiplied by  $\{T\}$ , it will be placed in the appropriate row and column of  $[K]$ . If it is neither a coefficient of  $\{T\}$  nor of  $\{\dot{T}\}\$ , it will be placed in  $\{F\}$ .

#### Convection

Case 1: Convection along boundary of thickness  $t -$  For convection along an element boundary (i, j), one again assumes that T varies linearly so that the temperature T at any point on the boundary of length L is given by

$$
T = T_i + (T_j - T_i) \frac{x}{L}
$$

Now

$$
\left(\frac{\partial X_{h}}{\partial T_{i}}\right)_{e} = \int_{0}^{t} \int_{B_{e}} \left(hT \frac{\partial T}{\partial T_{i}} - hT_{\infty} \frac{\partial T}{\partial T_{i}}\right) dB dz
$$
  
= 
$$
\int_{0}^{L} h\left[T_{i} + (T_{j} - T_{i}) \frac{x}{L}\right] \left[(1 - \frac{x}{L}) - hT_{\infty} (1 - \frac{x}{L})\right] dx \int_{0}^{t} dz
$$

If h and  $T_{\infty}$  are constant over  $B_{e}$ 

$$
= h\left[ (T_i - T_{\infty})L + \frac{(T_j - 2T_i + T_{\infty})L^2}{2L} + \frac{(T_i - T_j)L^3}{3L^2} \right] t
$$
  
\n
$$
= hLt \left( T_i - T_{\infty} + \frac{T_j}{2} - T_i + \frac{T_{\infty}}{2} + \frac{T_i}{3} - \frac{T_j}{3} \right)
$$
  
\n
$$
= hLt \left( \frac{1}{3}T_i + \frac{1}{6}T_j - \frac{1}{2}T_{\infty} \right)
$$
  
\n
$$
= \left[ \frac{hLt}{3} \frac{hLt}{6} 0 \right] \left\{ \frac{T_i}{T_j} \right\} - \left\{ \frac{hLT_{\infty}t/2}{0} \right\}
$$

 $\partial X_h$  axh The expression for  $\frac{\pi}{\partial T_i}$  is similar, and  $\frac{\pi}{\partial T_k}$  = 0 because  $T_k$  is not a part of the convec-

tive boundary. Thus

$$
\left\{\frac{\partial X_{h}}{\partial T}\right\}_{e} = \begin{bmatrix} hLt/3 & hLt/6 \\ hLt/6 & hLt/3 \end{bmatrix} \left\{\frac{T_{i}}{T_{j}}\right\} - \left\{\frac{hLT_{\infty}t/2}{hLT_{\infty}t/2}\right\}
$$
(11)

where the terms of the square matrix are added into [K], increasing  $K_{ii}$ ,  $K_{ii}$ ,  $K_{ii}$ , and  $K_{ii}$ and the terms of the column matrix are added to  $F_i$  and  $F_i$ .

Case 2: Convection over surface  $-$  Now assume that convection exists not only along an outside boundary but over the entire element surface (i, j, k). Then

$$
\left(\frac{\partial X_{h}}{\partial T_{i}}\right) = \int_{S_{e}} \int \left(hT \frac{\partial T}{\partial T_{i}} - hT_{\infty} \frac{\partial T}{\partial T_{i}}\right) dS
$$

Assuming h and  $T_{\infty}$  constant over the element surface

$$
= (h \iint [1 \times y] [A] \begin{Bmatrix} T_i \\ T_i \\ T_k \end{Bmatrix} [1 \times y] [A] \begin{Bmatrix} 1 \\ 0 \\ 0 \\ 0 \end{Bmatrix} dx dy
$$
  
\n
$$
- hT_{\infty} \iint [1 \times y] [A] \begin{Bmatrix} 1 \\ 0 \\ 0 \\ 0 \end{Bmatrix} dx dy
$$
  
\n
$$
= (h \iint [1 \times y] [A] \begin{Bmatrix} T_i \\ T_j \\ T_k \end{Bmatrix} [1 \times y] \begin{Bmatrix} a_{ii} \\ a_{ii} \\ a_{ki} \end{Bmatrix} dx dy
$$
  
\n
$$
- hT_{\infty} \iint [1 \times y] \begin{Bmatrix} a_{ii} \\ a_{ii} \\ a_{ki} \end{Bmatrix} dx dy
$$
  
\n
$$
= h \frac{\Delta}{12} (2T_i + T_j + T_k) - h \frac{\Delta}{3} T_{\infty}
$$
  
\n
$$
= \frac{h\Delta}{12} [2 1 1] \begin{Bmatrix} T_i \\ T_j \\ T_k \end{Bmatrix} - \frac{h\Delta}{3} T_{\infty}
$$

 $\delta X_h$   $\delta X_h$ The terms  $\frac{1}{\delta T_i}$  and  $\frac{1}{\delta T_k}$  are found in a similar manner, yielding a final convective matrix of

$$
\left\{\frac{\partial X_{h}}{\partial T}\right\}_{e} = \frac{h\Delta}{12} \begin{bmatrix} 2 & 1 & 1 \\ 1 & 2 & 1 \\ 1 & 1 & 2 \end{bmatrix} \begin{bmatrix} T_{i} \\ T_{j} \\ T_{k} \end{bmatrix} - \begin{Bmatrix} h\Delta T_{\infty}/3 \\ h\Delta T_{\infty}/3 \\ h\Delta T_{\infty}/3 \end{Bmatrix}
$$
(12)

Each element of the 3-by-3 matrix (each term multiplied by  $h\Delta/12$ ) is added to its corresponding (i, j, k) component of the larger matrix [K]. Likewise,  $-nT_{\infty}\Delta/3$  is added to  $F_i$ ,  $F_i$ , and  $F_k$ .

## Specified Flux Normal to Boundary or Surface

Case 1: Normal to boundary of thickness  $t - \ln t$  this situation

$$
\left(\frac{\partial \underline{X}_q}{\partial T_i}\right) = \int_{\text{e}}^t \int_{\text{B}_q} q_n \frac{\partial T}{\partial T_i} dB \, dz
$$

Since  $T$  is assumed to be linear over the element, it also is linear along a boundary  $(i, j)$  and thus may be written as  $T = T_i + (T_j - T_i) x/L$ , where L is the length of (i, j). Using this expression

 $\omega \rightarrow \omega$ 

 $\sim$   $\sim$ 

$$
\frac{\partial T}{\partial T_i} = 1 - \frac{x}{L}
$$

$$
\frac{\partial T}{\partial T_j} = \frac{x}{L}
$$

$$
\frac{\partial T}{\partial T_k} = 0
$$

Therefore, assuming that the flux is normal to boundary  $(i, j)$ 

$$
\left(\frac{\partial X_q}{\partial T_i}\right)_e = \int_0^L q_n (1 - \frac{x}{L}) dx \int_0^t dz
$$

If  $q_n$  is constant on  $(i, j)$ 

 $\ddot{\phantom{a}}$ 

$$
= (q_n x - q_n \frac{x^2}{2L}) \bigg|_0^L t = q_n (L - \frac{L}{2}) t = \frac{q_n L t}{2}
$$

Similarly

l,

$$
\frac{\partial X_q}{\partial T_j} = \int_0^L q_n \frac{x}{L} dx \int_0^t dz = (q_n \frac{x^2}{2L}) t = \frac{q_n L t}{2}
$$
  

$$
\frac{\partial X_q}{\partial T_k} = 0
$$

The flux matrix for this element is, therefore

$$
\left\{\frac{\partial X_q}{\partial T}\right\} = \left\{\begin{array}{l} tq_n L/2 \\ tq_n L/2 \\ 0 \end{array}\right\} \leftarrow i
$$
  
(13)

Since this matrix is multiplied by neither  $\{T\}$  nor  $\{T\}$ , it is added to  $\{F\}$ , increasing the terms  $F_i$  and  $F_i$  by (tq<sub>n</sub> L/2).

Case 2: Normal to surface  $-$  If the flux is normal to the surface of element  $(i, j, k)$ , then

$$
\left(\frac{\partial X_{q}}{\partial T_{i}}\right)_{e} = \iint_{S_{e}} q_{n} \frac{\partial T}{\partial T_{i}} dS = q_{n} \iint [1 \times y] [A] \begin{Bmatrix} 1 \\ 0 \\ 0 \end{Bmatrix} dS
$$

$$
= q_{n} \iint_{S_{e}} [1 \times y] \begin{Bmatrix} a_{ii} \\ a_{ji} \\ a_{ki} \end{Bmatrix} dS
$$

where  $q_n$  is constant over  $(i, j, k)$ 

$$
= q_{n} \int \int a_{ii} + a_{ji}x + a_{k}y \, dS
$$
  

$$
= \frac{q_{n}\Delta}{3} (3a_{ii} + a_{ji}(x_{i} + x_{j} + x_{k}) + a_{ki}(y_{i} + y_{j} + y_{k}))
$$
  

$$
= \frac{q_{n}\Delta}{3} (\frac{1}{2\Delta}) (2\Delta) = \frac{q_{n}\Delta}{3}
$$

Likewise,  $\partial X_q / \partial T_j = \partial X_q / \partial T_k = q_n \Delta/3$ , and the flux addition to the  $\{F\}$  matrix becomes

$$
\left\{\frac{\partial X_q}{\partial T}\right\}_e = \left\{\begin{array}{} q_n \Delta/3 \\ q_n \Delta/3 \\ q_n \Delta/3 \end{array}\right\} \tag{14}
$$

where  $q_n\Delta/3$  is added to  $F_i$ ,  $F_i$ , and  $F_k$ .

 $\mathcal{L}_{\text{max}}$  and  $\mathcal{L}_{\text{max}}$  and  $\mathcal{L}_{\text{max}}$ 

## Radiation

Radiation between element e and other radiative elements R or between boundary e and other radiative boundaries R may be described for the transient situation by

$$
q_r = \sum_{R} (\sigma \epsilon_e \Delta_e F_{e-R} T_e^4 - \sigma a_e \Delta_e F_{e-R} T_R^4)
$$

where  $\epsilon$ ,  $\alpha$ , and  $F_{e-R}$  are assumed constant over individual elements

$$
= \sigma \epsilon_e \Delta_e T_e^4 \sum F_{e \cdot R} \sigma a_e \Delta_e \sum F_{e \cdot R} T_R^4
$$
  

$$
= \sigma \epsilon_e \Delta_e T_e^4 - \sigma a_e \Delta_e \sum F_{e \cdot R} T_R^4
$$
  

$$
\approx \sigma \epsilon_e \Delta_e T_e^4 - \sigma a_e \Delta_e \sum F_{e \cdot R} T_R^4
$$

where  $T_{\odot}$  is the temperature of boundary e found in the previous time step of the computer-iterative algorithm. This approximation is numerically stable and accurate if  $\delta\tau$  is chosen small enough to ensure small values of  $|T_{e}^{4} - T_{\Theta}^{4}|$  and  $|T_{R}^{4} - T_{\Theta}^{4}|$ . Treating  $T<sup>4</sup>$  in this manner leads to the explicit evaluation of a  $q<sub>r</sub>$  at the beginning of each time step. Hence, during that time step,  $q_{\rm r}$  may be treated as a specified constant flux:

$$
\left(X_{r}\right)_{e} = \iint_{S_{e}} \left(\sigma \epsilon_{e} T_{\Theta}^{4} - \sigma a_{e} \sum_{R} F_{e \cdot R} T_{\Theta}^{4}\right) T_{e} dS
$$
\n
$$
\left(\frac{\partial X_{r}}{\partial T_{i}}\right)_{e} = \left(\sigma \epsilon_{1} T_{\Theta}^{4} - \sigma a_{e} \sum_{R} F_{e \cdot R} T_{\Theta}^{4}\right) \iint_{S_{e}} \frac{\partial T}{\partial T_{i}} dS
$$
\n(15)

Case 1: Radiation between two boundaries or between a boundary and a constant temperature heat source – Letting  $q_n = (\sigma \epsilon_e T_e^4 - \sigma a_e \sum F_{e-R} T_Q^4)$ , this case is handled in R

the same way as Case 1 of "Flux Normal to Boundary or Surface," the previous section. The expression corresponding to Equation (13) is

$$
\left\{\frac{\partial X_r}{\partial T}\right\}_e = \begin{cases} t q_n L/2 \\ t q_n L/2 \\ 0 \end{cases} = \begin{cases} \frac{tL}{2} (\sigma \epsilon_e T_e^4 - \sigma a_e \sum F_{e-R} T_e^4) \\ \frac{tL}{2} (\sigma \epsilon_e T_e^4 - \sigma a_e \sum F_{e-R} T_e^4) \\ 0 \end{cases} \leftarrow j
$$
(16)

where  $T_{\odot}$  = ( $T_{\odot}$ ) T<sub>o</sub>  $/2$  when i and j are nodes of the radiating boundary e. Also, T<sub>\omeq</sub> = (T<sub>\omeq</sub>) + T<sub>\op</sub>)/2 when T<sub>\operified</sub> is on an element boundary, (p, m) and T<sub>\operiperincepting  $T_R$  is a specified-</sub> temperature heat source.

Case 2: Radiation between two surfaces or between a surface and a constant-temperature heat source – Following the procedure in Case 2 of the previous section, the following addition to the F matrix results

$$
\left\{\frac{\partial X_r}{\partial T}\right\} = \left\{\begin{array}{l}\n q_n/3 \\
 q_n/3 \\
 \end{array}\right\} = \left\{\begin{array}{l}\n \Delta_e/3 \left(\sigma \epsilon_e T_{\bigodot}^4 - \sigma a_e \sum F_{e-R} T_{\bigodot}^4\right)\n \end{array}\right\} \leftarrow i
$$
\n
$$
\left\{\begin{array}{l}\n \frac{\partial X_r}{\partial T}\n \end{array}\right\} = \left\{\begin{array}{l}\n \Delta_e/3 \left(\sigma \epsilon_1 T_{\bigodot}^4 - \sigma a_e \sum F_{e-R} T_{\bigodot}^4\right)\n \end{array}\right\} \leftarrow j
$$
\n
$$
\Delta_e/3 \left(\sigma \epsilon_e T_{\bigodot} - \sigma a_e \sum F_{e-R} T_{\bigodot}^4\right)\n \end{array}\right\} \leftarrow k
$$
\n(17)

where  $T_{\widehat{\Omega}} = (T_{\widehat{\Omega}}+ T_{\widehat{\Omega}})/3$  and i, j, and k are nodes of the radiating element e. Also,  $T_{\text{R}} = (T_{\text{R}} + T_{\text{R}} + T_{\text{R}})/3$  if T<sub>R</sub> is a part of the modeled continuum, and  $T_{\text{R}} = T_{\text{R}}$  if T<sub>R</sub> is a specified-temperature heat source.

#### Three-dimensional Case

The previous development for two-dimensional heat transfer may be expanded to handle the three-dimensional heat equation

$$
\frac{\partial}{\partial x} \left( k_x \frac{\partial T}{\partial x} \right) + \frac{\partial}{\partial y} \left( k_y \frac{\partial T}{\partial y} \right) + \frac{\partial}{\partial z} \left( k_z \frac{\partial T}{\partial z} \right) + Q - \rho c \frac{\partial T}{\partial \tau} = 0 \tag{18}
$$

where the desired T must satisfy the same boundary conditions given for the two-dimensional case.

In variational form this problem becomes

$$
X = \iiint_{V} \left[ \frac{k_x}{2} \left( \frac{\partial T}{\partial x} \right)^2 + \frac{k_y}{2} \left( \frac{\partial T}{\partial y} \right)^2 + \frac{k_z}{2} \left( \frac{\partial T}{\partial z} \right)^2 - QT + \rho c \frac{\partial T}{\partial t} \right] dV + \iint_{S} q_n T dS
$$
  
+ 
$$
\iint_{S} hT^2 - hT_{\infty} T dS + \iint_{S} q_r T dS
$$
 (19)

 $\mathcal{L}_{\text{max}}$  ,  $\mathcal{L}_{\text{max}}$ 

which, as before, may be minimized to yield  $\{T\}$ . Assuming that T is linear over the three-dimensional tetrahedron and proceeding as for two dimensions, one may derive

المنافي عاد

$$
T = a + bx + cy + dz = [1 \times y \times 2] \begin{Bmatrix} a \\ b \\ c \\ d \end{Bmatrix}
$$
  
\n
$$
= [1 \times y \times 1] \frac{1}{6V} \begin{bmatrix} a_i & a_j & a_k & a_l \\ b_i & b_j & b_k & b_l \\ c_i & c_j & c_k & c_l \\ d_i & d_j & d_k & d_l \end{bmatrix} \begin{Bmatrix} T_i \\ T_j \\ T_k \\ T_l \end{Bmatrix}
$$
(20)  
\n
$$
= [1 \times y \times 1] \frac{1}{6V} [A] \begin{Bmatrix} T_i \\ T_i \\ T_l \end{Bmatrix}
$$
for the tetrahedron

where

 $\sim$ 

$$
V = \begin{bmatrix} 1 & x_i & y_i & z_i \\ 1 & x_j & y_j & z_j \\ 1 & x_k & y_k & z_k \\ \frac{1}{2} & \frac{x_1}{2} & \frac{y_1}{2} & \frac{z_1}{2} \\ 0 & 0 & 0 & 0 \end{bmatrix}
$$
 is the volume of the tetrahedron.

$$
a_{i} = \begin{vmatrix} x_{j} & y_{j} & z_{j} \\ x_{k} & y_{k} & z_{k} \\ x_{1} & y_{1} & z_{1} \end{vmatrix} \qquad b_{i} = \begin{vmatrix} 1 & y_{j} & z_{j} \\ 1 & y_{k} & z_{k} \\ 1 & y_{1} & z_{1} \end{vmatrix}
$$
  

$$
c_{i} = \begin{vmatrix} x_{j} & 1 & z_{j} \\ x_{k} & 1 & z_{k} \\ x_{1} & 1 & z_{1} \end{vmatrix} \qquad d_{i} = \begin{vmatrix} x_{j} & y_{j} & 1 \\ x_{k} & y_{k} & 1 \\ x_{1} & y_{1} & 1 \end{vmatrix}
$$

Other constants may be defined by cyclic interchange of the subscripts in the order i,j,k,l. Each time a cyclic interchange is made, it is necessary to multiply the newly defined constant by  $-1$ .

17

(21)

 $\sim$   $\epsilon$  $\bar{z}$ 

The process of minimizing  $X_e$  with respect to  $T_i$  leads to

$$
\frac{\partial X_e}{\partial T_i} = \iiint_{V_e} k_x \frac{\partial T}{\partial x} \frac{\partial}{\partial T_i} \frac{\partial T}{\partial x} + k_y \frac{\partial T}{\partial y} \frac{\partial}{\partial T_i} \frac{\partial T}{\partial y} dV
$$
  
\n
$$
- \iiint_{V_e} Q \frac{\partial T}{\partial T_i} dV + \iiint_{V_e} \rho c \frac{\partial T}{\partial t} \frac{\partial T}{\partial T_i} dV + \iint_{S_e} q_n \frac{\partial T}{\partial T_i} dS
$$
(22)  
\n
$$
+ \iiint_{S_e} (\mathbf{h} T \frac{\partial T}{\partial T_i} - \mathbf{h} T_{\infty} \frac{\partial T}{\partial T_i}) dS + \iint_{S_e} q_r \frac{\partial T}{\partial T_i} dS
$$

Note that the radiative, flux, and convective terms in this equation are identical to those for the surface conditions in the two-dimensional analysis. Hence, their evaluation has been completed. Now, consider the evaluation of the conductive, internal heat generation, and heat capacity integrals.

## Conduction

Following the same procedure as for two-dimensional conduction, but including  $k_z$  and redefining T, the addition to the  $[K]$  matrix for element  $(i, j, k, l)$  becomes

$$
\left\{\frac{\partial X_{\text{COND}}}{\partial T}\right\}_{e} = \frac{1}{36V} \begin{bmatrix} b_{i} & c_{i} & d_{i} \\ b_{j} & c_{j} & d_{j} \\ b_{k} & c_{k} & d_{k} \\ b_{l} & c_{l} & d_{l} \end{bmatrix} \begin{bmatrix} k_{x} & 0 & 0 \\ 0 & k_{y} & 0 \\ 0 & 0 & k_{z} \end{bmatrix} \begin{bmatrix} b_{i} & b_{j} & b_{k} & b_{l} \\ c_{i} & c_{j} & c_{k} & c_{l} \\ d_{i} & d_{j} & d_{k} & d_{l} \end{bmatrix} \begin{bmatrix} T_{i} \\ T_{j} \\ T_{k} \\ T_{l} \end{bmatrix}
$$
(22)

Nonzero terms are added to  $[K_{m n}]$  where  $m = i, j, k, l$  and  $n = i, j, k, l$ .

## Internal Heat Generation

Using

$$
\int \mathrm{d}x \, \mathrm{d}y \, \mathrm{d}z = V
$$

and

$$
\overline{x} = \frac{1}{V} \int x \, dV \, (\text{tetrahedron})
$$
  

$$
\overline{y} = \frac{1}{V} \int y \, dV
$$
  

$$
\overline{z} = \frac{1}{V} \int z \, dV
$$

where  $(\bar{x}, \bar{y}, \bar{z})$  are coordinates of the centroid of the tetrahedron, and following the method used for internal heat generation in two dimensions yields

$$
\left\{\frac{\partial X_Q}{\partial T}\right\}_e = \left\{\begin{array}{c} -\frac{QV}{4} \\ -\frac{QV}{4} \\ -\frac{QV}{4} \\ -\frac{QV}{4} \end{array}\right\}
$$

where  $\frac{-\mathbf{Q}\mathbf{V}}{4}$  is added to  $\mathbf{F_i}$ ,  $\mathbf{F_j}$ ,  $\mathbf{F_k}$ , and  $\mathbf{F_l}$ .

## Heat Capacity

The contribution due to the heat capacity term is evaluated by using the identities

$$
\int x^2 \, dV = \frac{V}{10} \left[ \left( \sum_m x_m^2 \right) + x_i x_j + x_i x_k + x_i x_l + x_j x_k + x_k x_l \right]
$$
  

$$
\int xy \, dV = \frac{V}{20} \left[ \sum_{m,n} x_m y_n + \sum_m x_m y_m \right]
$$

where  $m = i, j, k, l; n = i, j, k, l$ .

Again, by letting  $b^{\text{n}}_m = \frac{1}{6V} (a_m + b_mx_n + c_my_n + d_mz_n)$ , the three-dimensional equivalent of Equation (10) becomes

$$
\begin{aligned}\n\left\{\frac{\partial X_{\rho c}}{\partial T}\right\}_{c} &= \left(\frac{\rho cV}{20}\right) \begin{bmatrix} b_{i}^{i} & b_{i}^{k} & b_{i}^{1} \\ b_{j}^{i} & b_{j}^{i} & b_{j}^{k} & b_{j}^{1} \\ b_{k}^{i} & b_{k}^{i} & b_{k}^{k} & b_{k}^{1} \\ b_{k}^{i} & b_{k}^{i} & b_{k}^{k} & b_{k}^{1} \end{bmatrix} \begin{bmatrix} 2 & 1 & 1 & 1 \\ 1 & 2 & 1 & 1 \\ 1 & 1 & 2 & 1 \\ 1 & 1 & 2 & 1 \end{bmatrix} \begin{bmatrix} b_{i}^{i} & b_{j}^{i} & b_{k}^{i} & b_{j}^{1} \\ b_{i}^{i} & b_{j}^{i} & b_{k}^{k} & b_{i}^{1} \\ b_{i}^{i} & b_{j}^{i} & b_{k}^{k} & b_{i}^{1} \\ b_{i}^{i} & b_{j}^{i} & b_{k}^{i} & b_{i}^{1} \end{bmatrix} \begin{bmatrix} T_{i} \\ T_{i} \\ T_{i} \\ T_{i} \end{bmatrix} \\
&= \left(\frac{\rho cV}{20}\right) \begin{bmatrix} 2 & 1 & 1 & 1 \\ 1 & 2 & 1 & 1 \\ 1 & 1 & 2 & 1 \\ 1 & 1 & 2 & 1 \end{bmatrix} \tag{24}\n\end{aligned}
$$

(23)

## General Matrix Equation

Performing the above operations for each element and summing the resulting matrices results in a system of simultaneous linear equations which may be written in matrix form as

$$
[\mathbf{K}]\{\mathbf{T}\} + [\mathbf{C}]\{\mathbf{T}\} + \{\mathbf{F}\} = \mathbf{0}.
$$
 (25)

To facilitate computer solution, time derivatives are replaced by finite difference approximations, yielding

$$
([K_{\tau}] + \frac{2}{\delta \tau} [C]) \left\{ T_{\tau} \right\} = \left( \frac{2}{\delta \tau} [C] - [K_{\tau - \delta \tau}] \right) \left\{ T_{\tau - \delta \tau} \right\} - \left\{ F_{\tau} + F_{\tau - \delta \tau} \right\}
$$
(26)

From Equation (25)

$$
[\mathbf{K}_{\tau}]\Big\{\mathbf{T}_{\tau}\Big\} + [\mathbf{C}]\Big\{\mathbf{T}_{\tau}\Big\} + \Big\{\mathbf{F}_{\tau}\Big\} = 0 \tag{25a}
$$

$$
\left[K_{\tau-\delta\tau}\right]\left\{T_{\tau-\delta\tau}\right\} + \left[C\right]\left\{\dot{T}_{\tau-\delta\tau}\right\} + \left\{F_{\tau-\delta\tau}\right\} = 0 \tag{25b}
$$

Then

$$
\left\{\mathbf{T}_{\tau}\right\} = \left\{\mathbf{T}_{\tau - \delta \tau}\right\} + \Delta \mathbf{T} = \left\{\mathbf{T}_{\tau - \delta \tau}\right\} + \frac{(\delta \tau) \left\{\dot{\mathbf{T}}_{\tau}\right\}}{2} + \frac{\left\{\dot{\mathbf{T}}_{\tau - \delta \tau}\right\}}{2}
$$

or

$$
\left\{\dot{\mathbf{T}}_{\tau}\right\} = \frac{2}{\delta\tau} \left(\left\{\mathbf{T}_{\tau}\right\} - \left\{\mathbf{T}_{\tau - \delta\tau}\right\}\right) - \left\{\dot{\mathbf{T}}_{\tau - \delta\tau}\right\}
$$

Substituting this result into Equation (25a) gives

$$
[K_{\tau}]\left\{T_{\tau}\right\} + [C]\left(\frac{2}{\delta\tau}\left(\tau\right)\right] - \left\{T_{\tau-\delta\tau}\right\}\right) - \left\{\dot{T}_{\tau-\delta\tau}\right\} + \left\{F_{\tau}\right\} = 0
$$

or

$$
([K_{\tau}] + \frac{2}{\delta \tau} [C]) \Big\{ T_{\tau} \Big\} = [C] (\Big\{ T_{\tau - \delta \tau} \Big\} + \frac{2}{\delta \tau} \Big\{ T_{\tau - \delta \tau} \Big\}) - \Big\{ F_{\tau} \Big\}
$$
 (27)

 $\mathbb{R}^2$ 

Now, from Equation  $(25b)$ 

$$
\left\{\dot{\mathbf{T}}_{\tau-\delta\tau}\right\} = [C]^{-1} \left(-[K_{\tau-\delta\tau}]\left\{\mathbf{T}_{\tau-\delta\tau}\right\} - \left\{\mathbf{F}_{\tau-\delta\tau}\right\}\right)
$$

Then, substituting this into Equation (27) yields

$$
([\mathbf{K}_{\tau}] + \frac{2}{\delta \tau} [\mathbf{C}]) \left\{ \mathbf{T}_{\tau} \right\} = [\mathbf{C}] (-[\mathbf{C}]^{-1} [\mathbf{K}_{\tau - \delta \tau}] \left\{ \mathbf{T}_{\tau - \delta \tau} \right\} - [\mathbf{C}]^{-1} \left\{ \mathbf{F}_{\tau - \delta \tau} \right\}
$$

$$
+ [\mathbf{C}] \frac{2}{\delta \tau} \left\{ \mathbf{T}_{\tau - \delta \tau} \right\} - \left\{ \mathbf{F}_{\tau} \right\}
$$

which can be reduced to Equation (26). To find only the steady state distribution for a problem with no radiative boundaries, the matrix equation [K]  $\{T\} + \{F\} = 0$  is used. Solution of this linear system yields the steady state results in one step. Using Equation (26) instead would require a number of  $\delta\tau$  iterations before reaching the steady state temperatures. For problems including radiation, it is necessary to use Equation (26) with an appropriate  $\delta\tau$  and iterate to the steady state temperature distribution. (This iteration is necessitated by the use of the approximation  $T_{e}^4 = T_{\textcircled{e}}^4$ .)

A computer program has been written to solve the matrix Equation (26). The program also includes consideration of the boundary condition that holds specified boundary nodes at constant temperatures. To consider such a boundary condition, let

$$
A = [K_{\tau}] + \frac{2}{\delta \tau} [C]
$$
  

$$
B = \frac{2}{\delta \tau} [C] - [K_{\tau - \delta \tau}]
$$
  

$$
C = -(\mathbf{F}_{\tau}] + \mathbf{F}_{\tau - \delta \tau}.
$$

Then

$$
A\left\{T_{\tau}\right\} = B\left\{T_{\tau-\delta\tau}\right\} + C. \tag{28}
$$

Suppose that of the n nodes representing the thermal model, the last k nodes are held fixed. Thus the first  $m = n - k$  nodes are variable. The matrix Equation (28) can be partitioned into m-by-m and k-by-k submatrices as follows.

$$
\begin{bmatrix}\nA_{m by m} & A_{m by k} \\
A_{k by m} & A_{k by k}\n\end{bmatrix}\n\begin{bmatrix}\nT_{m} \\
T_{k}\n\end{bmatrix}_{T} =\n\begin{bmatrix}\nB_{m by m} & B_{m by k} \\
B_{k by m} & B_{k by k}\n\end{bmatrix}\n\begin{bmatrix}\nT_{\text{m}} \\
T_{\text{B}}\n\end{bmatrix}_{T-\delta\tau}
$$
\n(29)

Matrix multiplication yields two matrix equations

$$
A_{mm}T_m + A_{mk}T_k = B_{mm}T_{\text{m}} + B_{mk}T_{\text{m}} + C_m
$$
 (29a)

$$
A_{km}T_m + A_{kk}T_k = B_{km}T_{\text{m}} + B_{kk}T_{\text{m}} + C_k
$$
 (29b)

Only the first equation need be solved for the unknown temperatures  $\{T_m\}$ . If the specified nodes are not necessarily the last k, a similarity transformation may be applied to cast the system into this form. After solution is obtained, again it may be applied to return the answers to their original order.

#### Sample Problems

Following are some sample problems in one, two, and three dimensions to which the preceding method was applied. Each sample includes a description of the problem and the temperature distributions predicted at certain times as well as at steady state. For the first three problems, exact or finite difference temperature predictions also are given for comparison.

## Problem 1: One Dimension— Finite Element and Exact Solutions

One-dimensional convection occurs at the surface of a semi-infinite solid with constant initial temperature  $T_0$  into a medium at  $0^\circ K$ . The exact solution is given by

$$
\frac{T}{T_0} = erf \frac{X}{2a\tau} + e^{hx+h^2a\tau} erfc\left[\frac{X}{2a\tau} + ha\tau\right]
$$

where  $a = k/\rho c$  is the thermal diffusivity.

Letting  $k = 1 W m^{-1} K^{-1}$ ,  $\rho c = 1 J m^{-3} K^{-1}$  h = 1 W m<sup>-2</sup> K<sup>-1</sup>,  $T_0 = 100^\circ K$  and  $T_\infty = 0^\circ K$ , the temperature distributions (exact and finite element) for various times are plotted in Figure 2. As can be seen, agreement of results is excellent.<sup>1</sup>

<sup>&#</sup>x27;Problem and analytical solution graphs were obtained from the work by R.V.S. Yalamanchili and S.C. Chu (see Sources).

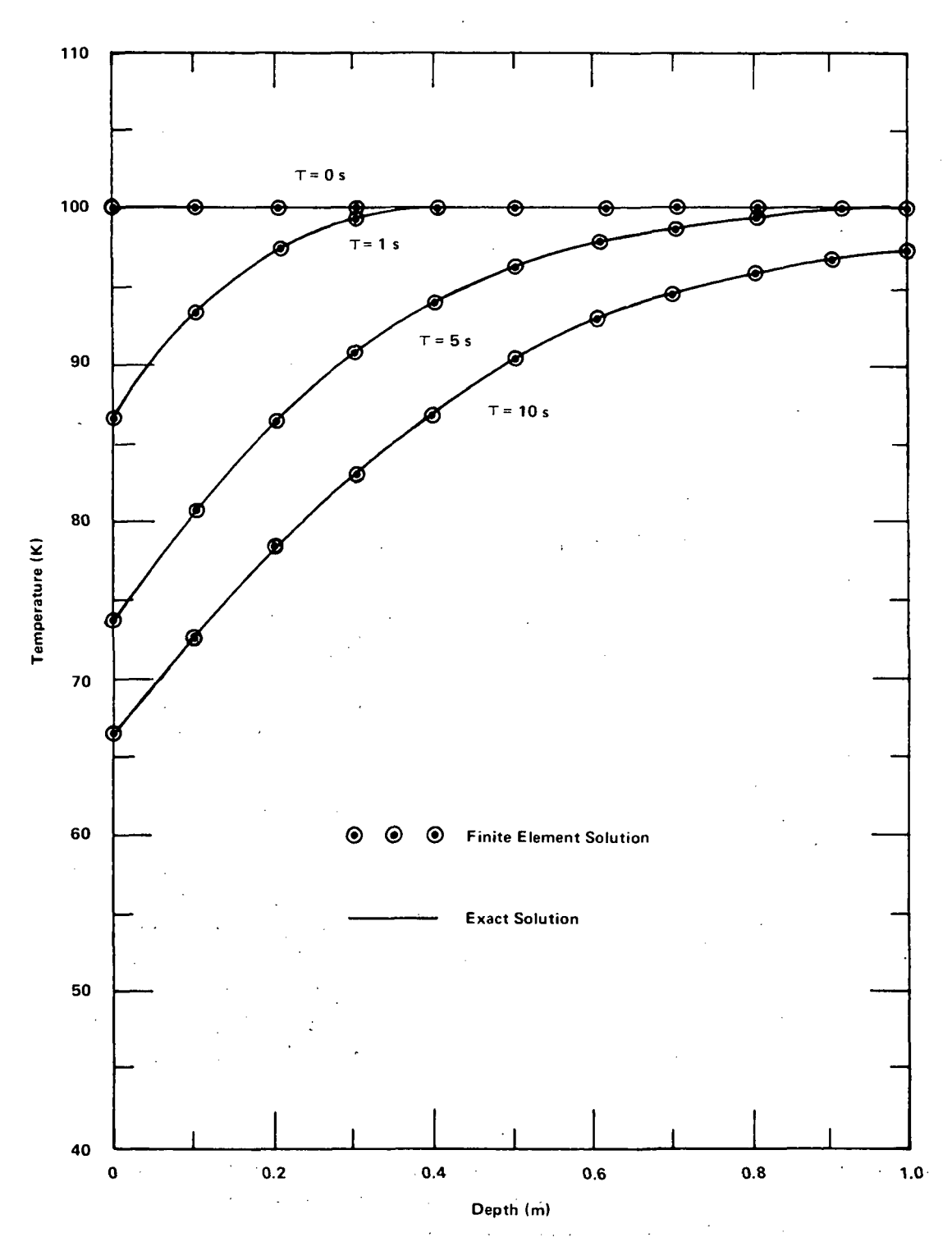

Figure 2. Comparison of finite element and analytical solutions for heat flow in a semiinfinite solid, where  $h = k = \rho c = 1$ ,  $T_{\Omega} = 100$  K, and  $T_{\infty} = 0$  K.

The following thermal properties are used in sample problems 2 to 6,

Material: aluminum

$$
k_x
$$
 =  $k_y$  =  $k_z$  = 62.99 W m<sup>-1</sup>K<sup>-1</sup>  
\n $\rho c$  = 72.76 J m<sup>-3</sup>K<sup>-1</sup>  
\nh = 42.03 W m<sup>-3</sup>K<sup>-1</sup>

 $\epsilon$  = 0.1 = a; absorptivity

$$
T_o = 297.2 \text{K}
$$

 $t = 0.0254 \text{ m}$ 

Problem 2: Two Dimensions — With Radiation and Convection (Finite Element and Finite Difference Solutions)

Consider one quarter of a symmetric pipe where the external surface, a, radiates to an environment at 255.6K and the internal surface, b, is a convective boundary with  $T_{\infty}$  = 373.3K.

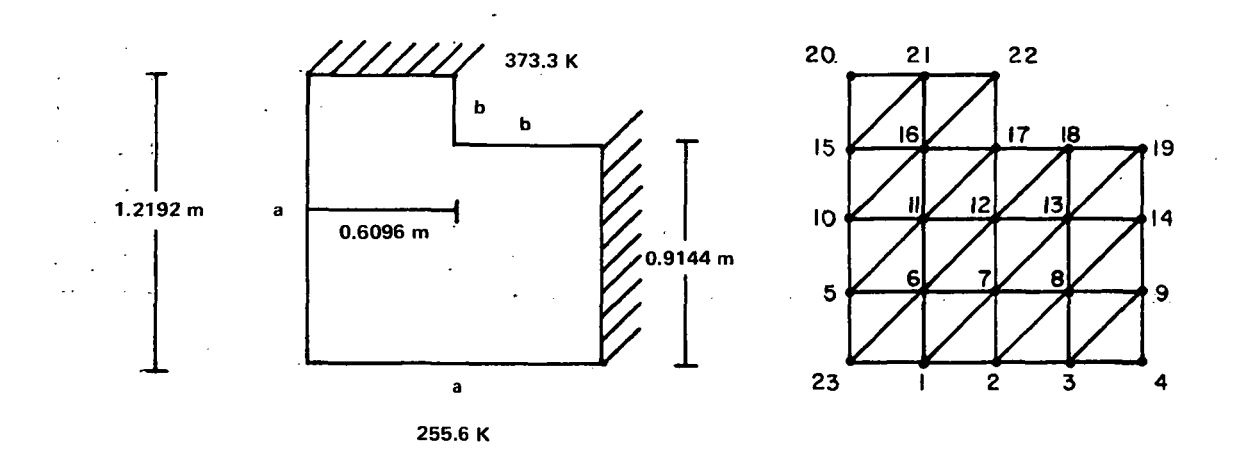

Table 1 shows transient and steady state temperature predictions for nodes 1 to 23, found by the finite element program. Also shown are predictions for corresponding nodes of an implicit finite difference program using a 30-node model.

## Table 1

 $\mathbf{A}^{\mathrm{max}}$ 

 $\mathcal{L}^{\mathcal{A}}(\mathcal{A},\mathcal{A})$  and  $\mathcal{L}^{\mathcal{A}}(\mathcal{A},\mathcal{A})$  and  $\mathcal{L}^{\mathcal{A}}(\mathcal{A},\mathcal{A})$ 

 $\mathcal{L}^{\text{max}}$  .

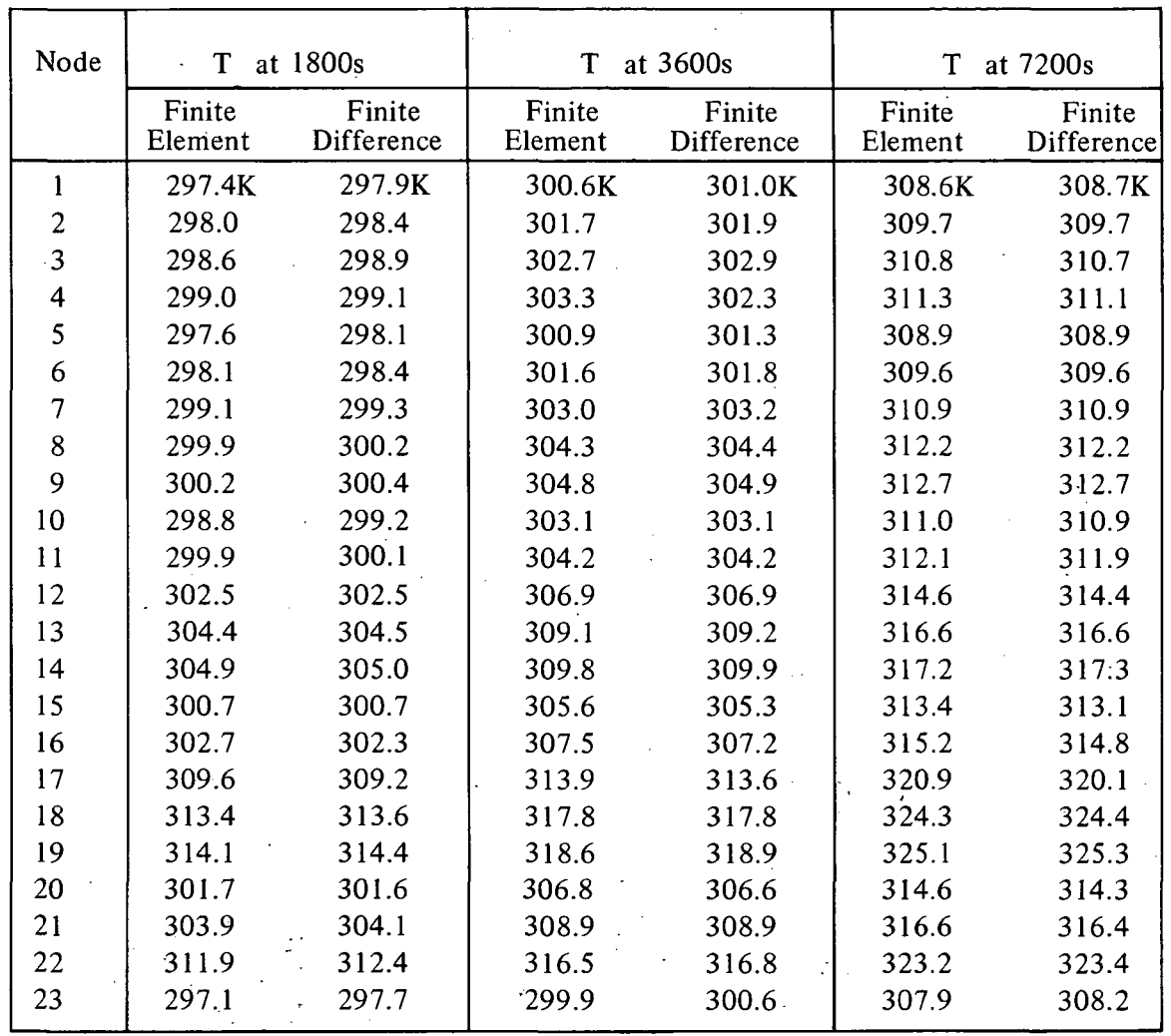

 $\mathcal{L}_{\rm{max}}$ 

 $\ddot{\phantom{a}}$ 

## Comparison of Finite Element and Finite Difference Results for Problem 2.

## Table 1 (Continued)

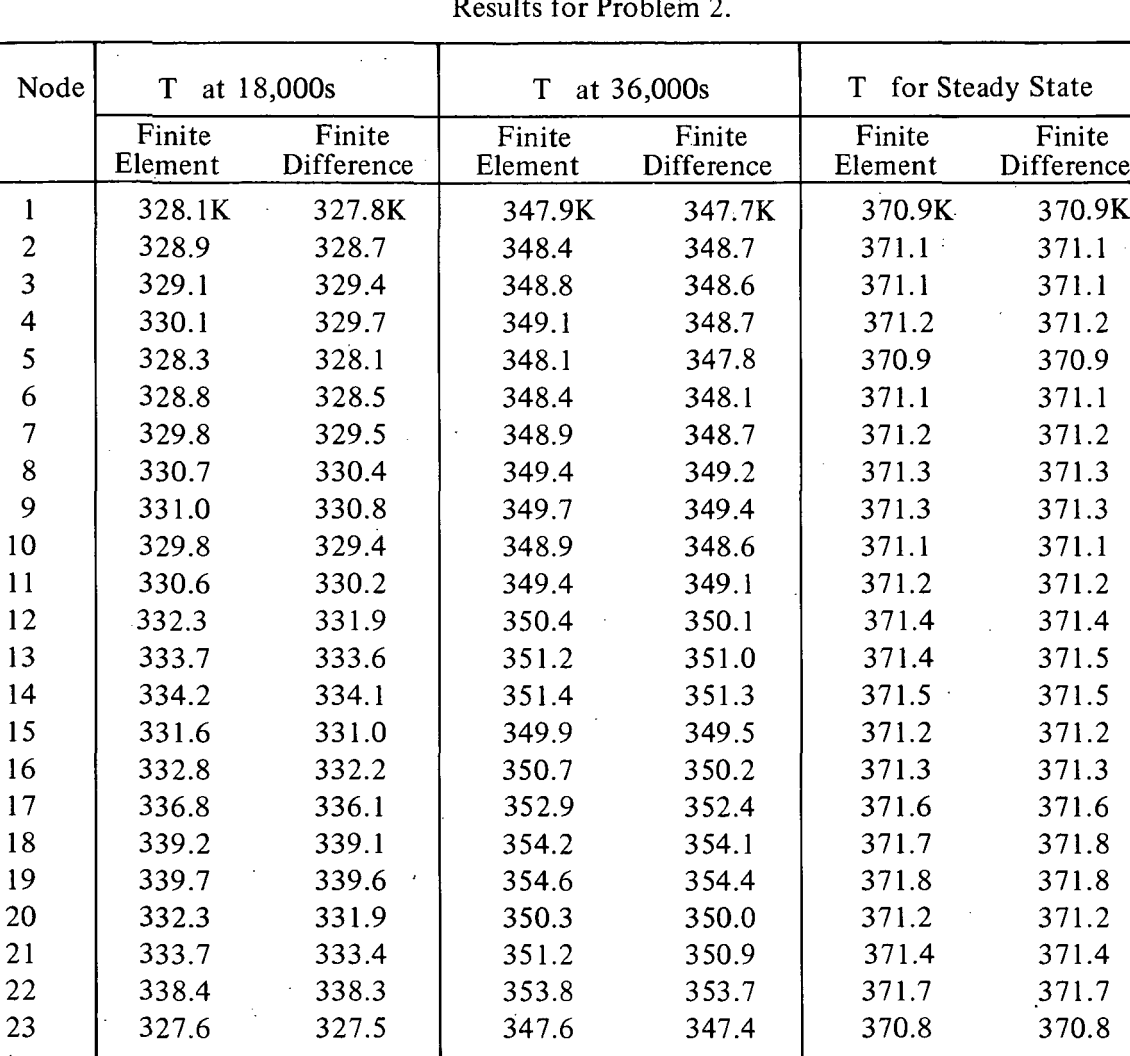

 $\overline{\mathcal{L}}$ 

 $\overline{\phantom{a}}$ 

 $\sim$ 

## Comparison of Finite Element and Finite Difference Results for Problem 2.

 $\sim$   $\sim$ 

 $\ddot{\phantom{a}}$ 

## Problem 3: Two Dimensions, With Internal Heat Generation, Specified Flux, and Convection (Finite Element and Finite Difference Solutions)

Consider one quarter of a symmetric pipe with the external boundary, a, exposed to the normal flux described by the curve below; with the internal convective boundary, b, exposed to a fluid at 255.6K; and with internal heat generation throughout the pipe,  $(Q = 10.34 \text{ W m}^{-3})$ . The model used is the same as that for problem 2, illustrated previously. Results are shown in Table 2.

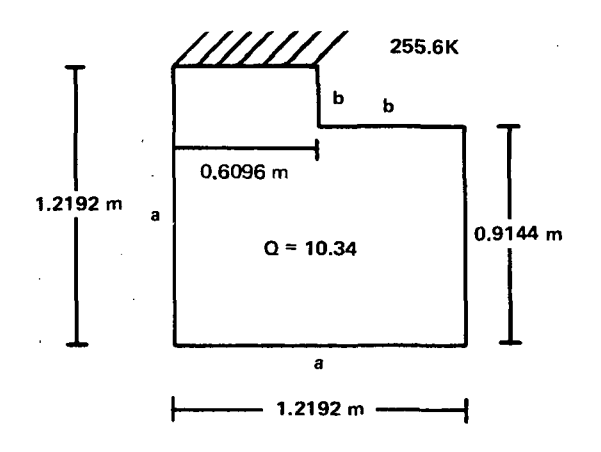

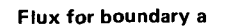

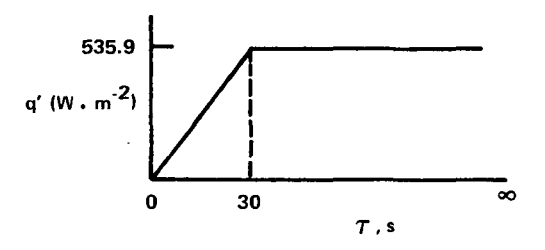

## Table 2

 $\ddot{\phantom{a}}$ 

 $\mathbb{R}^2$ 

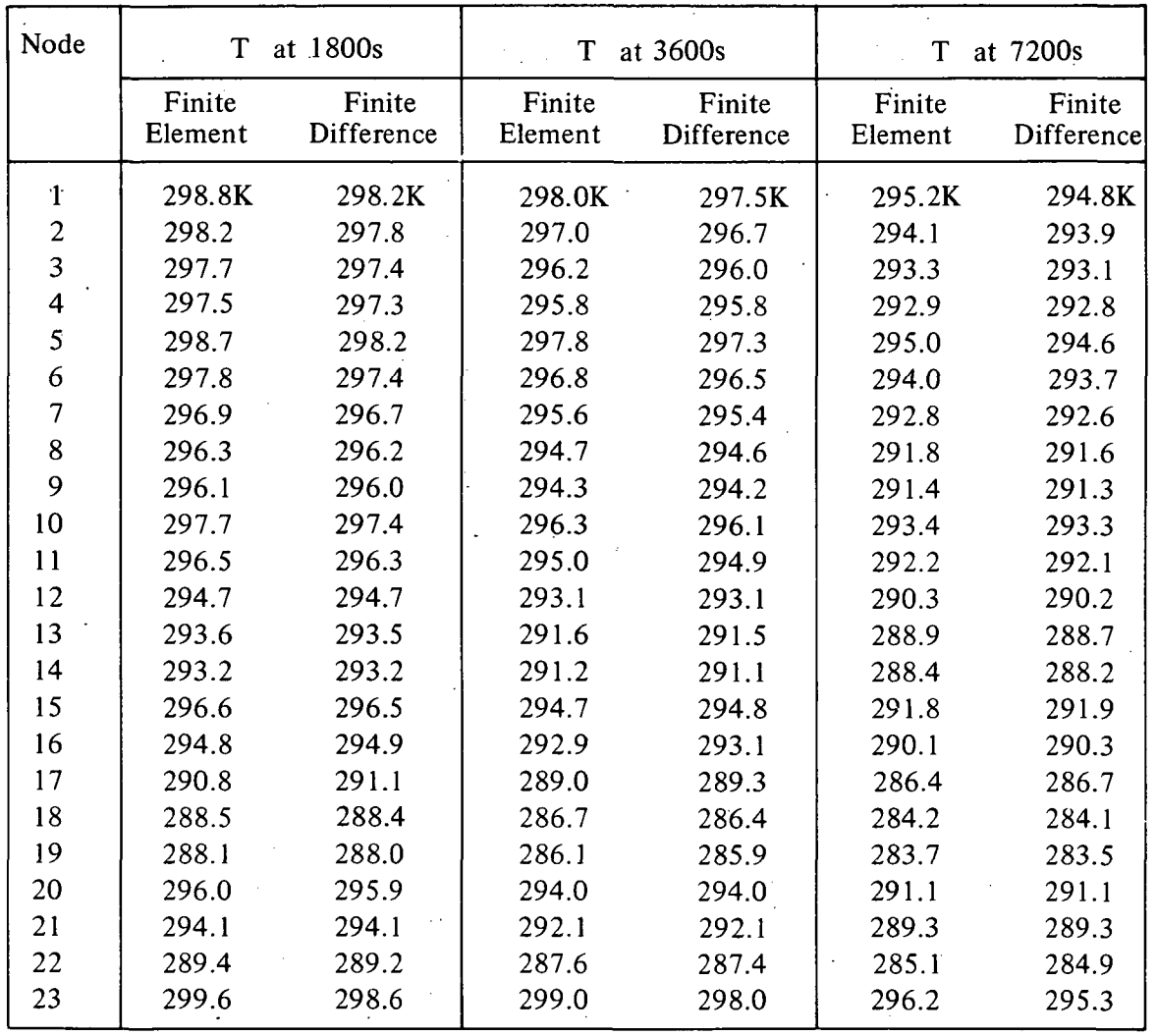

 $\bar{1}$  ,  $\bar{1}$ 

 $\mathbb{R}^+$ 

## Comparison of Finite Element and Finite Difference Results for Problem 3.

 $\ddot{\phantom{a}}$ 

## Table 2 (Continued)

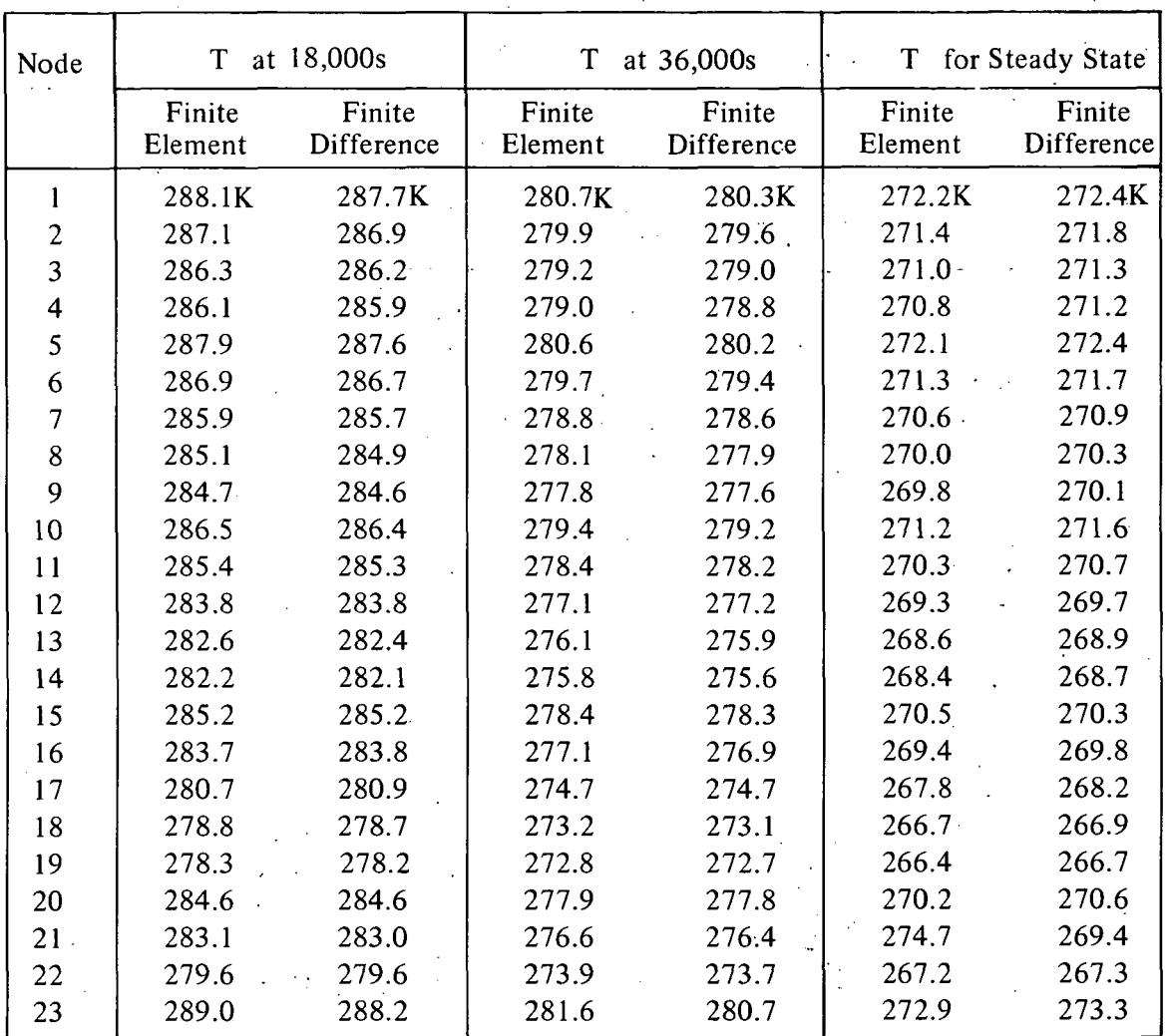

Ċ.

 $\overline{\phantom{a}}$ 

## Comparison of Finite Element and Finite Difference Results for Problem 3.

#### Problem 4: Three Dimensions - Specified Temperature and Convective Surfaces

Consider a hollow cube where the outside surface temperature for side a is held constant at 422.2K and the convective surface of side b is exposed to a fluid with  $T_{\infty} = 255.6K$ . Tetrahedral elements have been used to model an eighth of this symmetric cube, resulting in the nodal points shown in the sketch. Results of the thermal analysis are shown in Table 3.

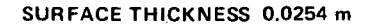

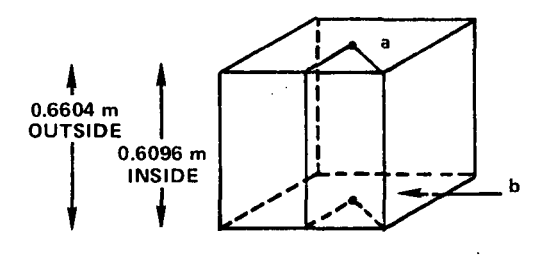

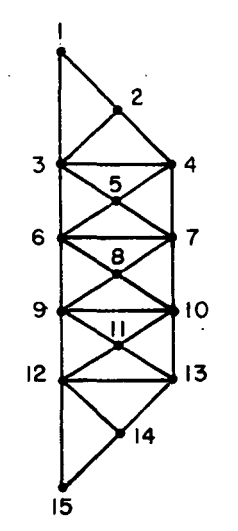

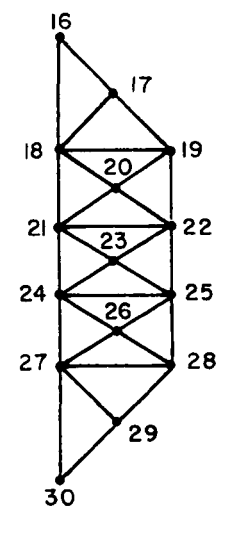

POINTS ON INSIDE SURFACE POINTS ON OUTSIDE SURFACE

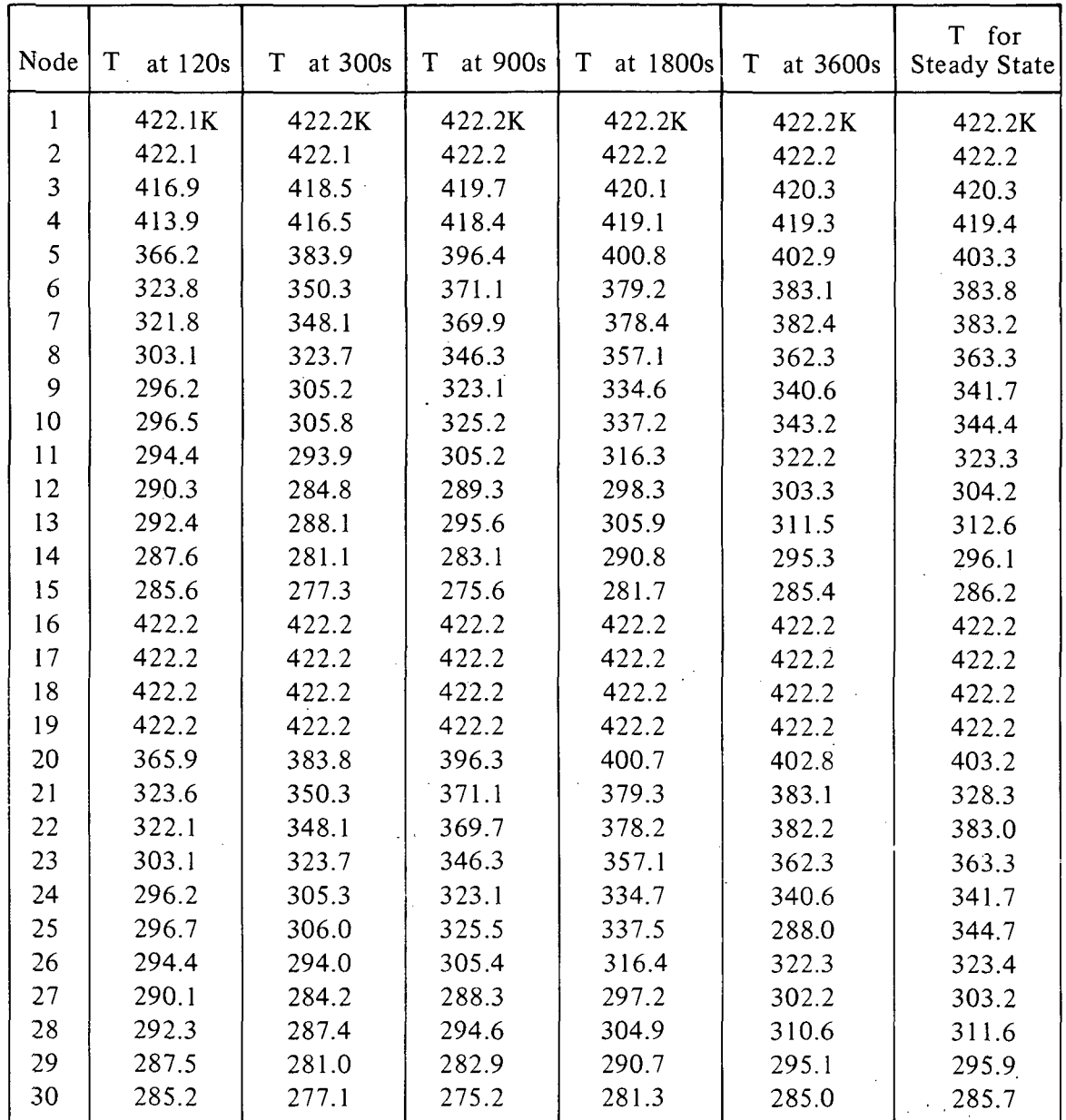

 $\mathcal{A}^{\mathcal{A}}$ 

Table 3 Finite Element Results for Problem 4.

 $\frac{1}{2} \int_{\mathbb{R}^3} \left| \frac{d\mathbf{x}}{d\mathbf{x}} \right| \, d\mathbf{x}$  ,  $\frac{1}{2} \int_{\mathbb{R}^3} \left| \frac{d\mathbf{x}}{d\mathbf{x}} \right| \, d\mathbf{x}$ 

 $\sim$ 

### Problem 5: Three Dimensions — Specified Temperature, Flux, and Radiative Surfaces

The outside surface temperature for side a of a hollow cube is specified as  $T_a = 233.3K$ ; the shaded portion of the cube is exposed to normal flux, an external  $q = 1398.1 W m^{-2}$ ; and radiation exists between all internal surfaces. Tetrahedral elements have been used to model the entire cube. The grid point locations of the models are shown in the "flattened diagrams."

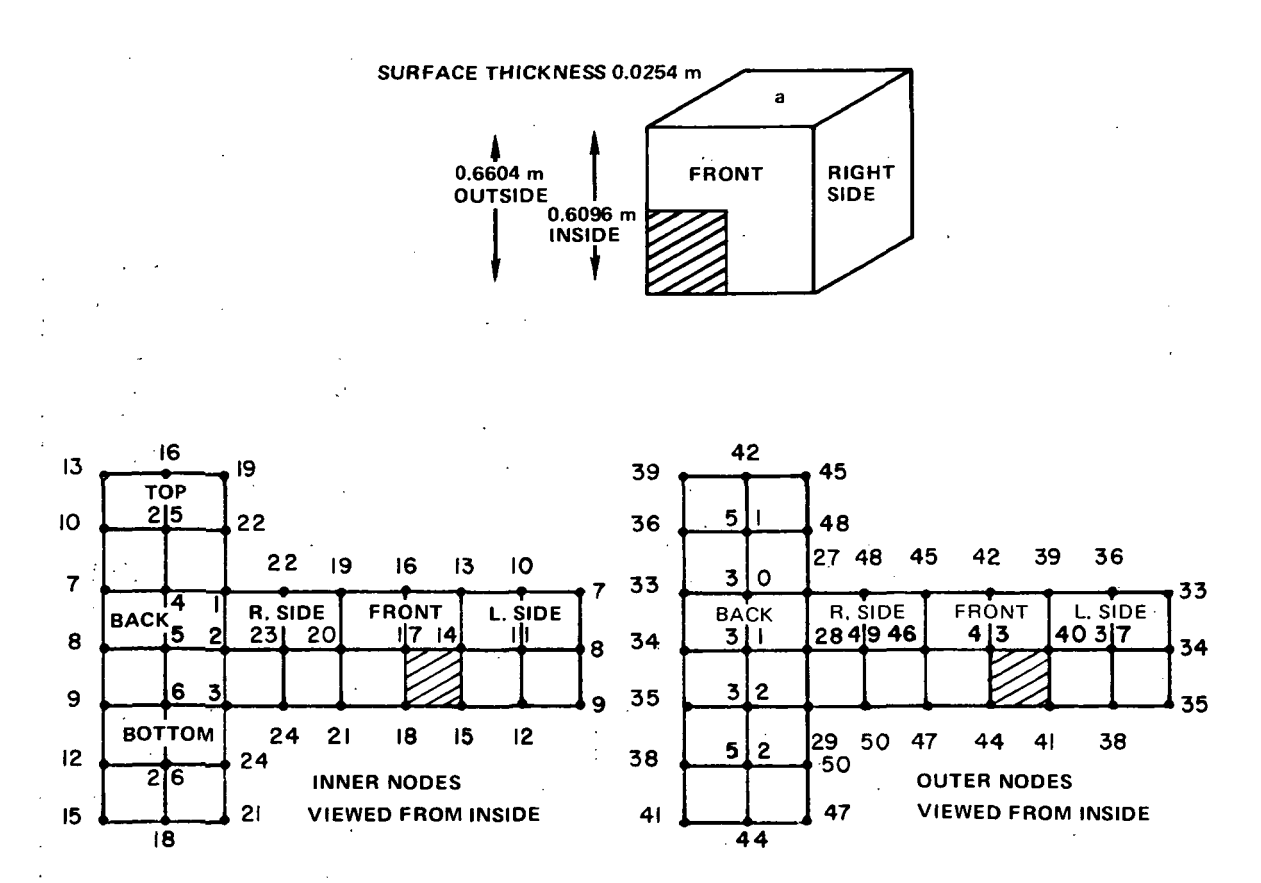

Results of the finite element analysis are shown in Table 4. The temperatures for nodes 27,30, 33, 36, 39, 42, 45, 48, and 51 are constant  $(T = 233.3K)$  and hence are not shown in this table.

## Table 4

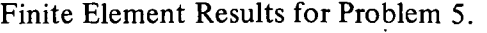

 $\mathcal{L}^{\text{max}}_{\text{max}}$ 

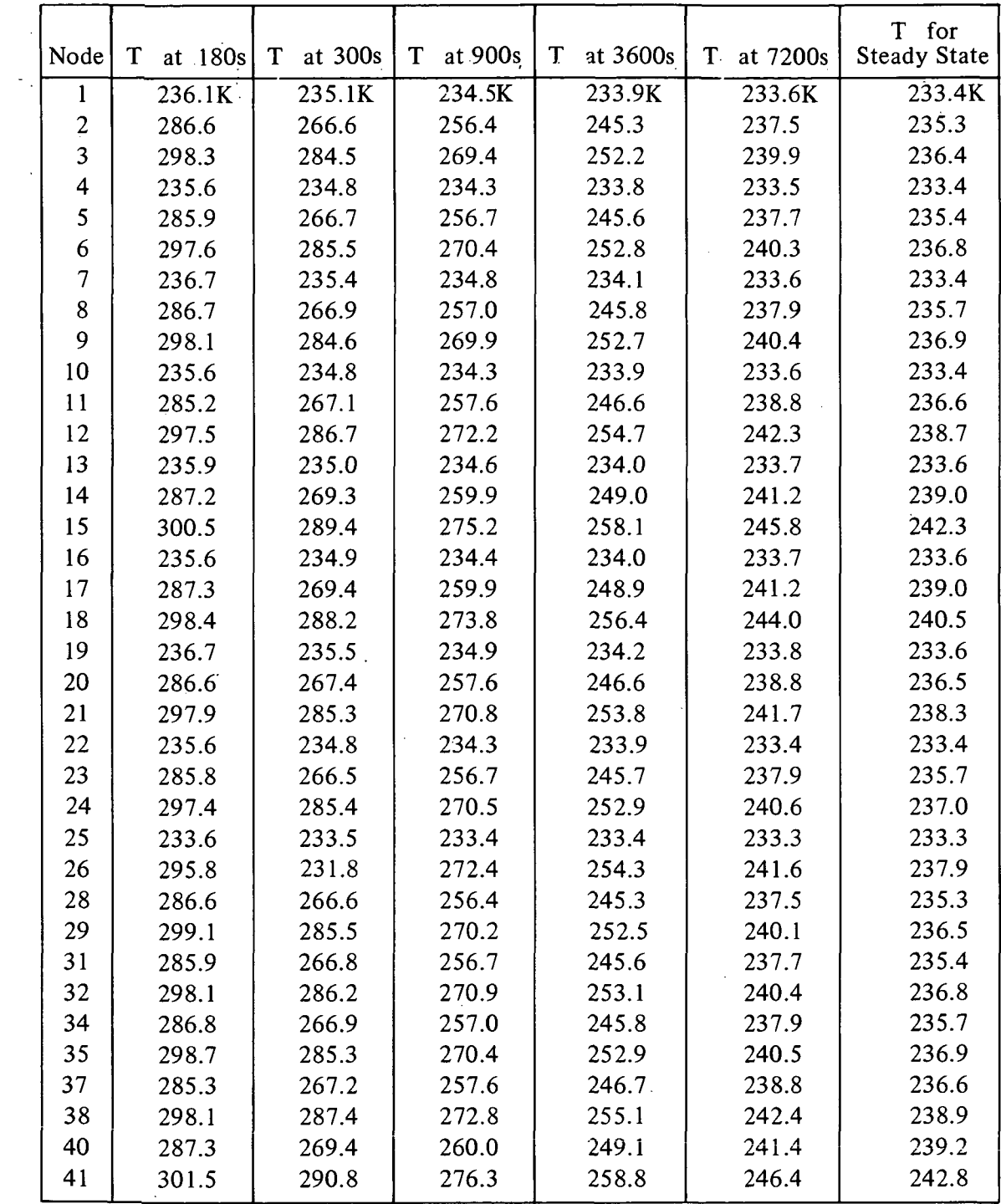

 $\overline{\phantom{a}}$ 

## Table 4 (Continued)

| Node   | at 180s | at $300s$ | at 900s<br>T | at 3600s | at 7200s<br>T | for<br>Steady State |
|--------|---------|-----------|--------------|----------|---------------|---------------------|
| 43     | 287.3K  | 269.4K    | 259.9K       | 249.0K   | 241.2K        | 239.0K              |
| 44     | 298.9   | 288.9     | 274.3        | 256.8    | 244.3         | 240.7               |
| 46     | 286.7   | 267.3     | 257.5        | 246.5    | 238.7         | 236.4               |
| 47     | 298.6   | 286.1     | 271.4        | 254.1    | 241.8         | 238.3               |
| 49     | 285.9   | 266.6     | 256.7        | 245.7    | 237.9         | 233.7               |
| 50     | 297.8   | 285.9     | 270.8        | 253.2    | 240.7         | 237.1               |
| $52 -$ | 295.8   | 287.3     | 272.4        | 254.4    | 241.6         | 237.9               |

Finite Element Results for Problem 5.

 $\sim$   $\sim$ 

÷.

 $\mathcal{A}$ 

#### Problem 6: Three Dimensions — Figure With Radiative and Flux Surfaces

A figure with front, back, and two sides has all internal and one external (right side) surfaces radiating with an environment of  $T<sub>g</sub> = 255.6K$ ; the outer surface on the left side is exposed to a specified normal flux  $q = 1576.2$  W m<sup>-2</sup>; and all inner surfaces radiate with each other. Tetrahedral elements with grid points as shown have been used to model the figure. Results of the analysis are shown in Table 5.

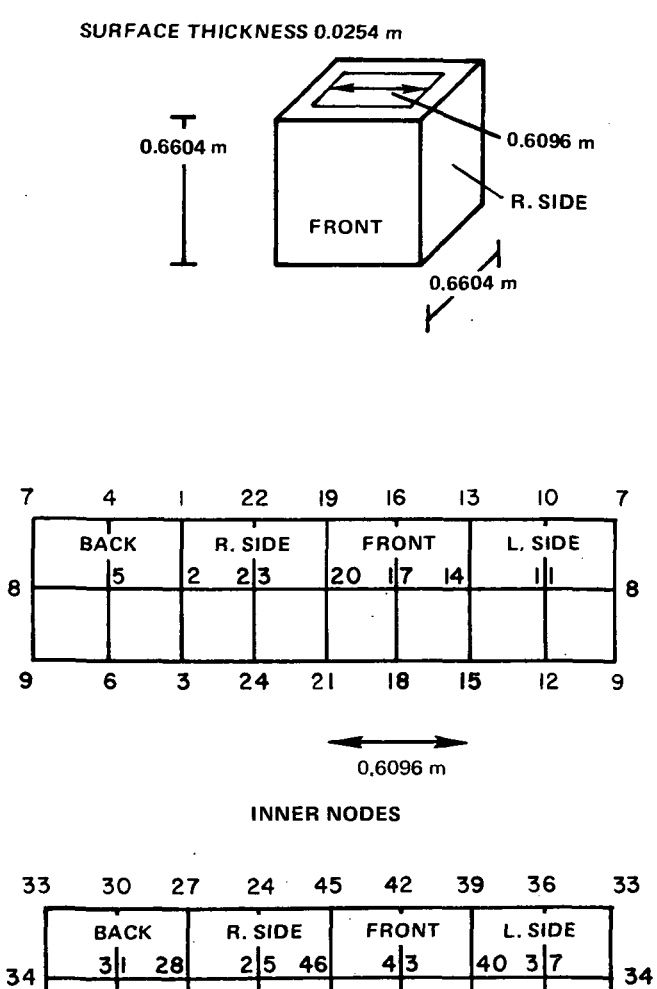

35 32 29 26 47 44 41 38 35

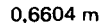

OUTER NODES

## Table 5

Finite Element Results for Problem 6.

| Node  | T at<br>3600s | T at<br>7200s | T at<br>18,000s | T at<br>36,000s | T at<br>72,000s | T for<br><b>Steady State</b> |
|-------|---------------|---------------|-----------------|-----------------|-----------------|------------------------------|
| 1,19  | 310.3K        | 334.0K        | 404.9K          | 509.8K          | 645.3K          | 715.7K                       |
| 2,20  | 310.3         | 334.1         | 404.9           | 509.8           | 645.3           | 715.6                        |
| 3,21  | 310.4         | 334.2         | 405.1           | 509.9           | 645.3           | 715.6                        |
| 4,16  | 318.9         | 343.6         | 415.0           | 521.6           | 661.3           | 735.1                        |
| 5,17  | 318.8         | 343.5         | 414.9           | 521.5           | 661.2           | 735.0                        |
| 6,18  | 319.1         | 343.7         | 415.1           | 521.7           | 661.2           | 734.9                        |
| 7,13  | 330.1         | 358.5         | 430.2           | 537.6           | 679.5           | 755.1                        |
| 8,14  | 332.9         | 358.4         | 430.2           | 537.6           | 679.4           | 754.9                        |
| 9,15  | 333.0         | 358.4         | 430.2           | 537.5           | 679.3           | 754.9                        |
| 10    | 339.6         | 365.2         | 437.0           | 544.4           | 686.5           | 762.1                        |
| 11    | 339.5         | 365.1         | 436.9           | 544.4           | 686.4           | 762.0                        |
| 12    | 283.6         | 364.7         | 436.5           | 543.9           | 685.9           | 761.4                        |
| 22    | 308.7         | 332.3         | 402.8           | 507.0           | 640.4           | 709.1                        |
| 23    | 308.7         | 332.3         | 402.8           | 507.0           | 640.4           | 709.1                        |
| 24    | 309.1         | 332.7         | 403.3           | 507.4           | 640.8           | 709.5                        |
| 25    | 308.7         | 332.3         | 402.8           | 506.9           | 640.3           | 709.0                        |
| 26    | 309.1         | 332.7         | 403.2           | $-507.3$        | 640.7           | 709.3                        |
| 27,45 | 309.9         | 333.8         | 404.6           | 509.4           | 644.8           | 715.1                        |
| 28,46 | 310.0         | 333.8         | 404.6           | 509.5           | 644.8           | 715.1                        |
| 29,47 | 310.1         | 333.9         | 404.7           | 509.6           | $-644.8$        | 715.0                        |
| 30,42 | 318.9         | 343.6         | 415.0           | 521.6           | 661.3           | 735.1                        |
| 31,43 | 318.8         | 343.5         | 414.9           | 521.5           | 661.2           | 735.0                        |
| 32,44 | 319.1         | 343.7         | 415.1           | 521.7           | 661.2           | 734.9                        |
| 33,39 | 333.4         | 358.8         | 430.6           | 538.1           | 680.1           | 755.6                        |
| 34,40 | 333.3         | 358.8         | 430.6           | 538.0           | 679.9           | 755.5                        |
| 35,41 | 333.4         | 358.8         | 430.6           | 538.0           | 679.9           | 755.2                        |
| 36    | 339.7         | 365.3         | 437.1           | 544.5           | 686.6           | 762.2                        |
| 37    | 339.6         | 365.2         | 437.0           | 544.5           | 686.5           | 762.1                        |
| 38    | 283.7         | 364.9         | 436.6           | 544.1           | 686.0           | 761.6                        |
| 48    | 308.7         | 332.3         | 402.8           | 506.9           | 640.3           | 708.9                        |

 $\overline{\mathbf{t}}$ 

 $\bar{\phantom{a}}$ 

 $\bar{z}$ 

 $\sim 10$ 

 $\sim$   $\sim$ 

 $\bar{\mathbf{v}}$ 

÷.

 $\cdot$ 

### FINITE ELEMENT COMPUTER PROGRAM

#### Input Cards and Data Required

The following is a description of data necessary for the finite element thermal analysis program written for an IBM 360-95 computer. Each data deck must first include card types 1 to 5. If radiation boundary conditions exist, these are described by card types 6 and 7. When time dependent data are used, card type 7 is followed by sets of card types 8 to 13. (One card type 8, plus combinations of types 9 to 13 must be included for each increment where there is a change.) Finally, card types 14 and 15 must be included.

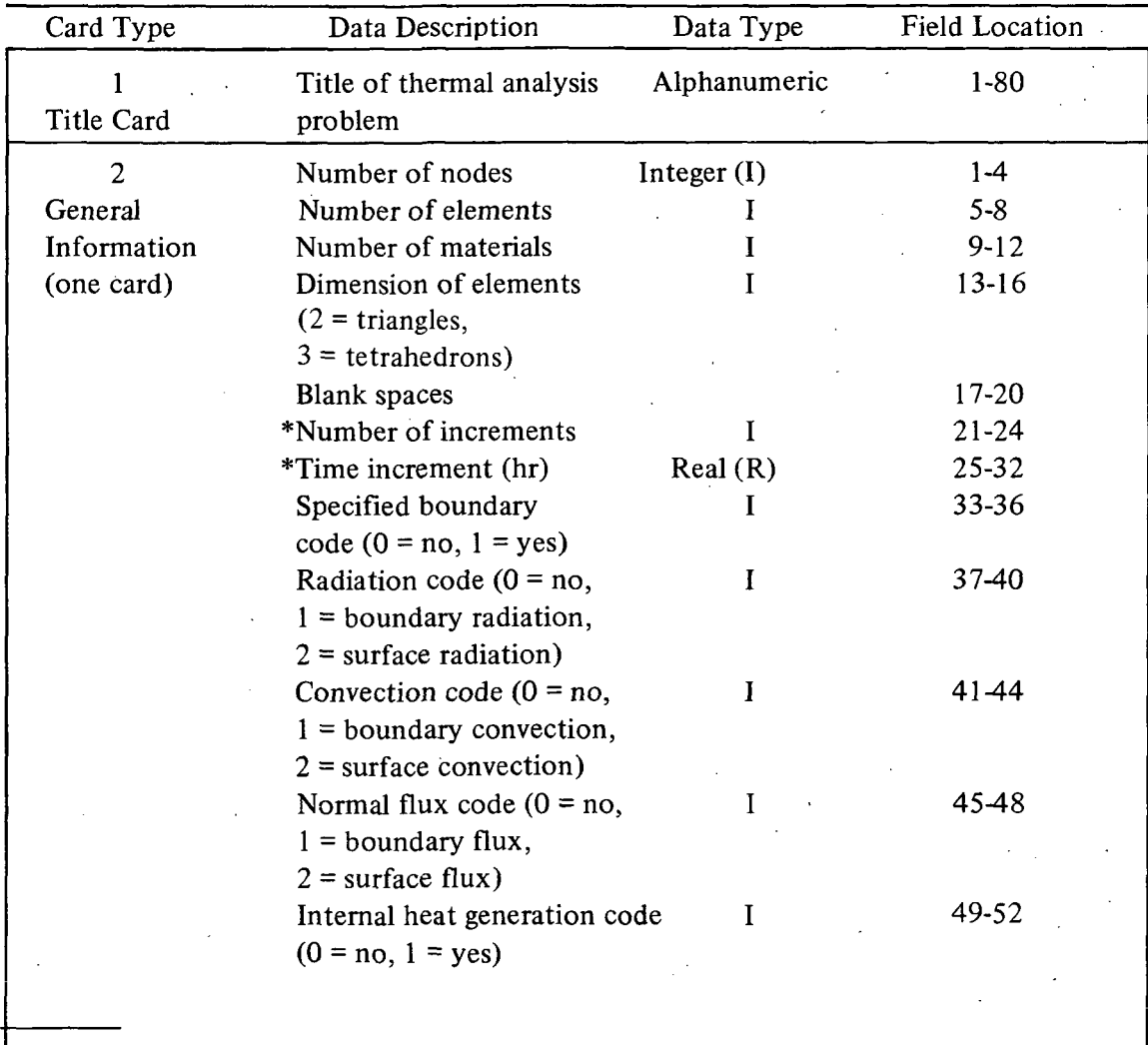

\*Note: For steady state results only, place a 0 in field 21-24 (number of increments) and a negative real number in field 25-32 (time increment size).

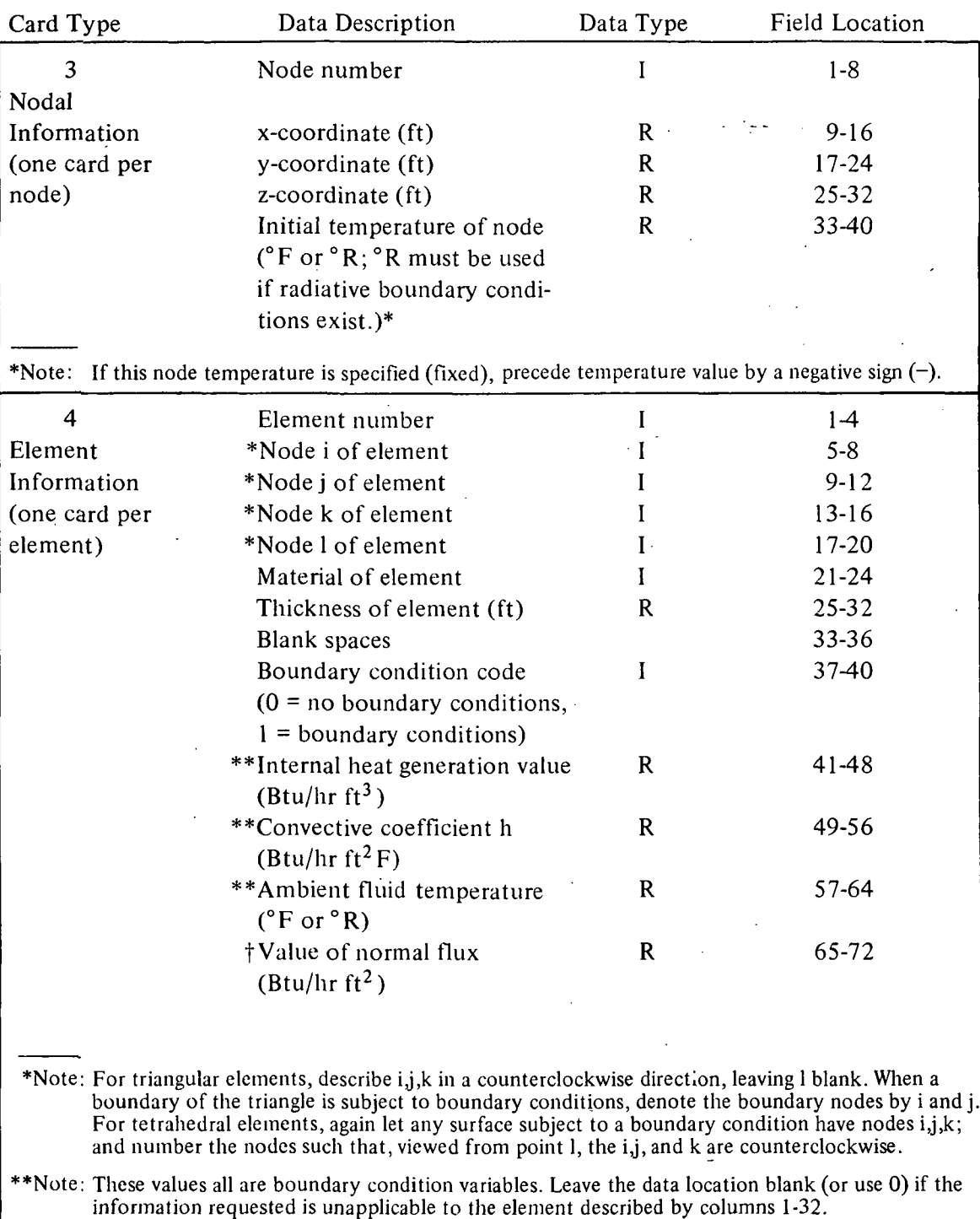

l

fNote: The flux in is negative; flux out is positive.

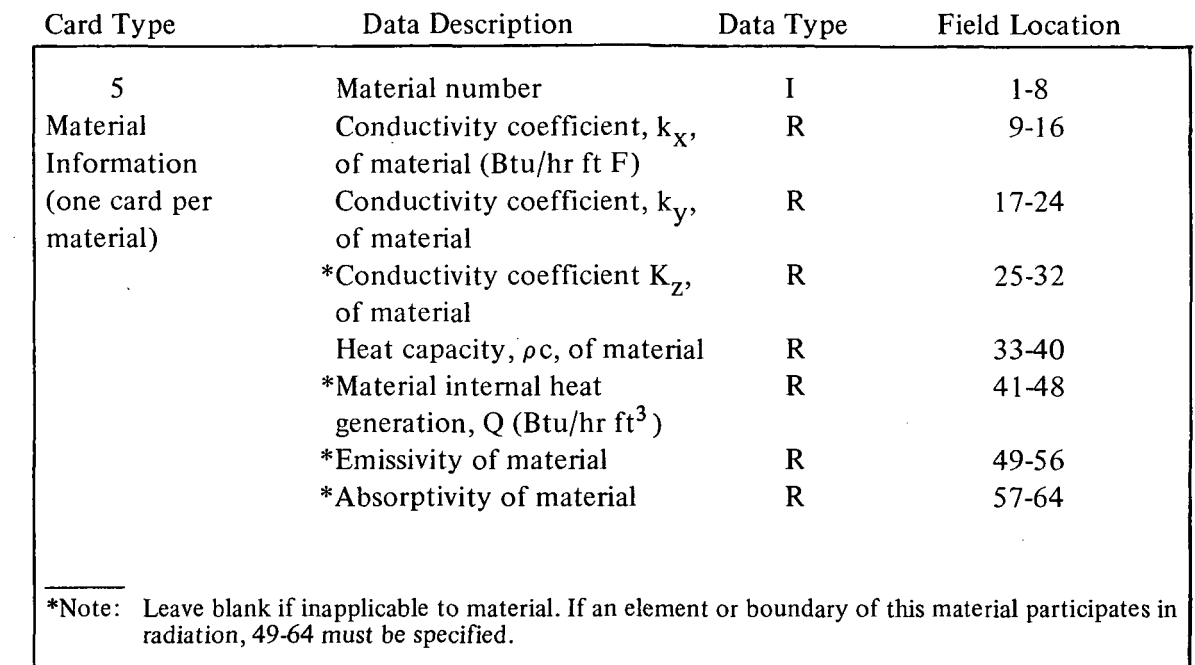

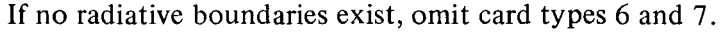

 $\bar{z}$ 

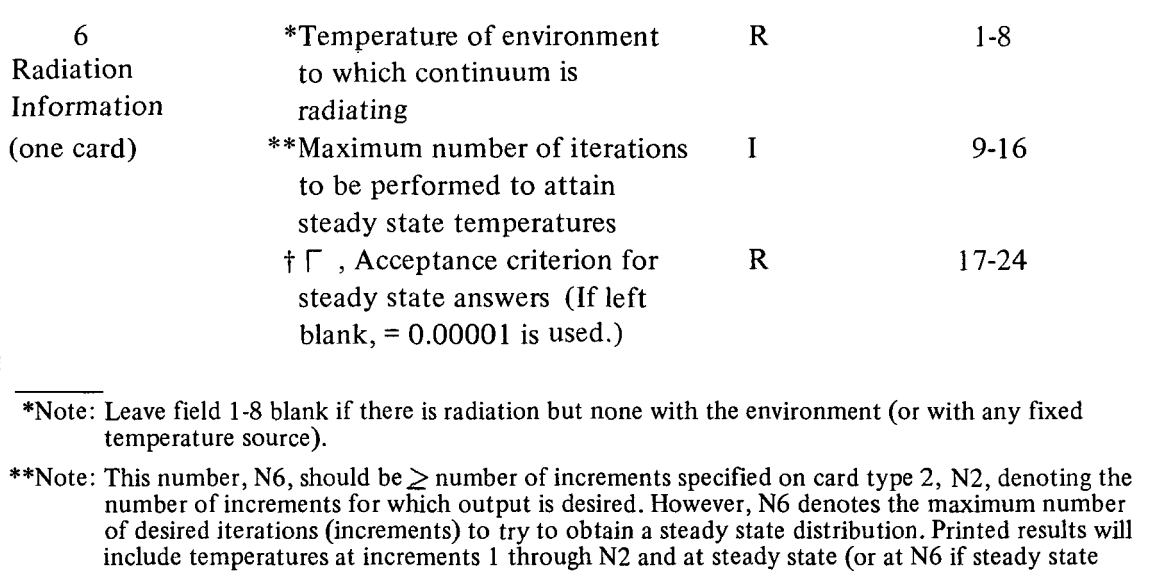

†Note: Answers are assumed to be at steady state, when for each node  $|1 \cdot T_{\tau}/T_{\tau+d\tau}|\leq \hspace{-0.1cm} \top$ . This parameter is required for radiative problems only.

has not been attained.) This parameter is required for radiative problems only.

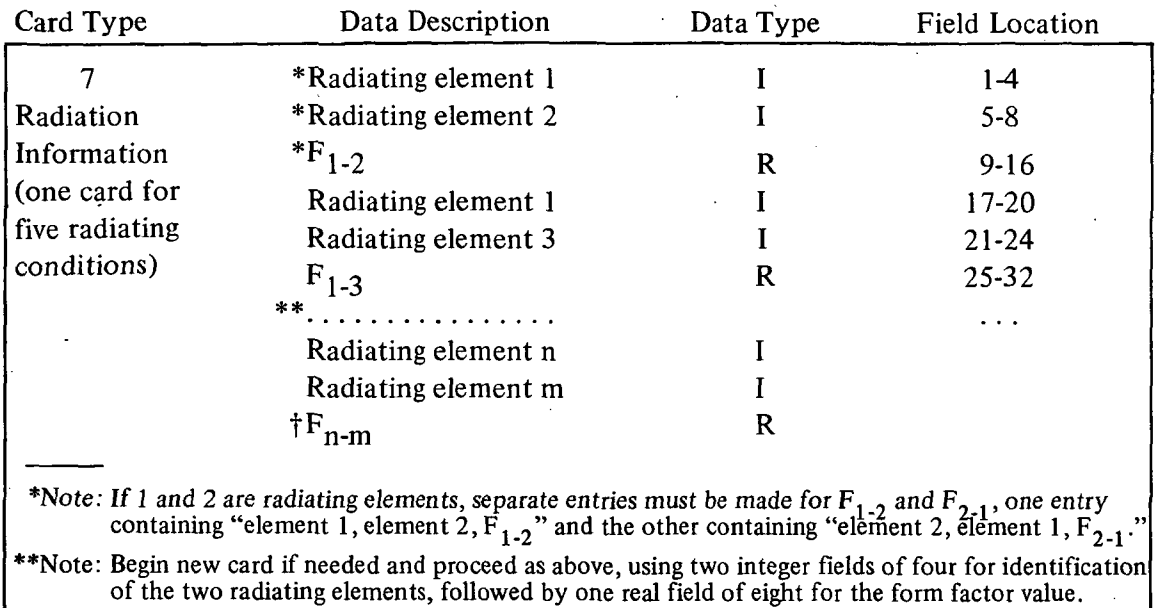

fNote: After all radiative form factors have been read in, place a negative integer in the next integer field of four. (I.e., place this negative number where the next element title would be if there were another form factor to be described.) This number is a code to denote the end of radiative data.

If no time dependent data exist, omit card types 8—13.

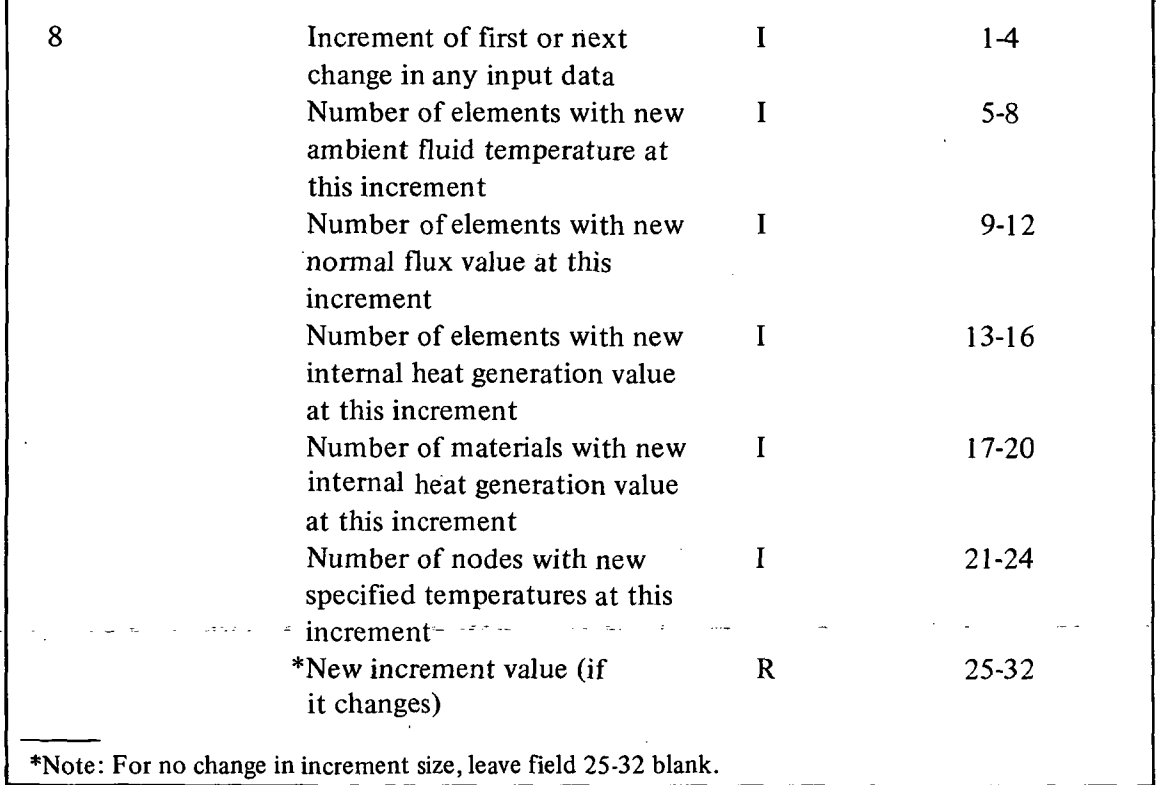

T Ť.

To describe time changing data for the first (or next) increment, follow card type 8 with the appropriate combination of 9, 10, 11, 12, and 13. (I.e., if only the ambient fluid temperature is changing at this increment, then only card type 9 is needed to describe it. This type, therefore, will follow 8. If, however, there is no change in ambient fluid temperature, but flux or specified nodal temperature change, card 8 is followed immediately by 10, then by 13). To describe a change in increment size, only card 8 is needed.

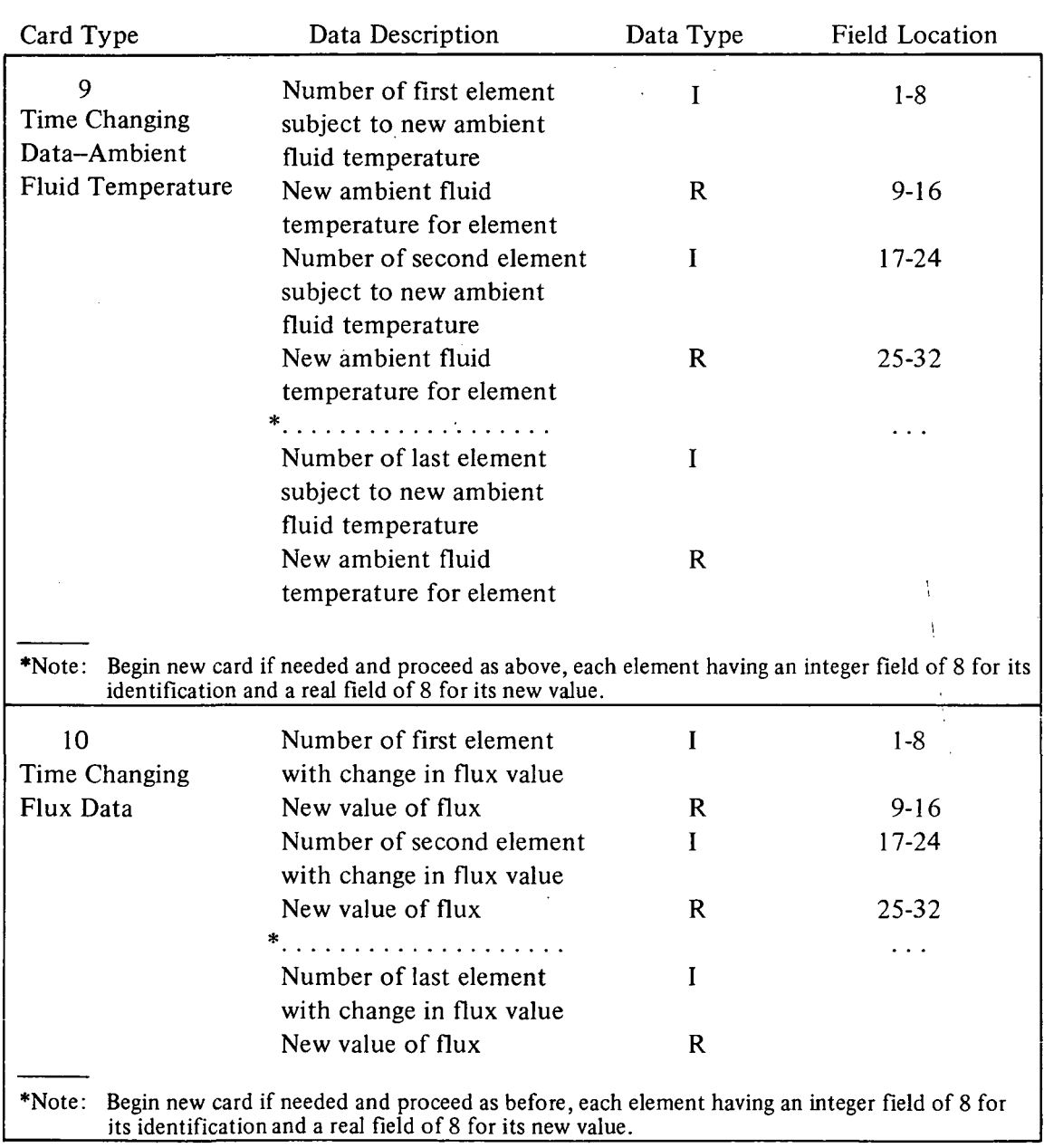

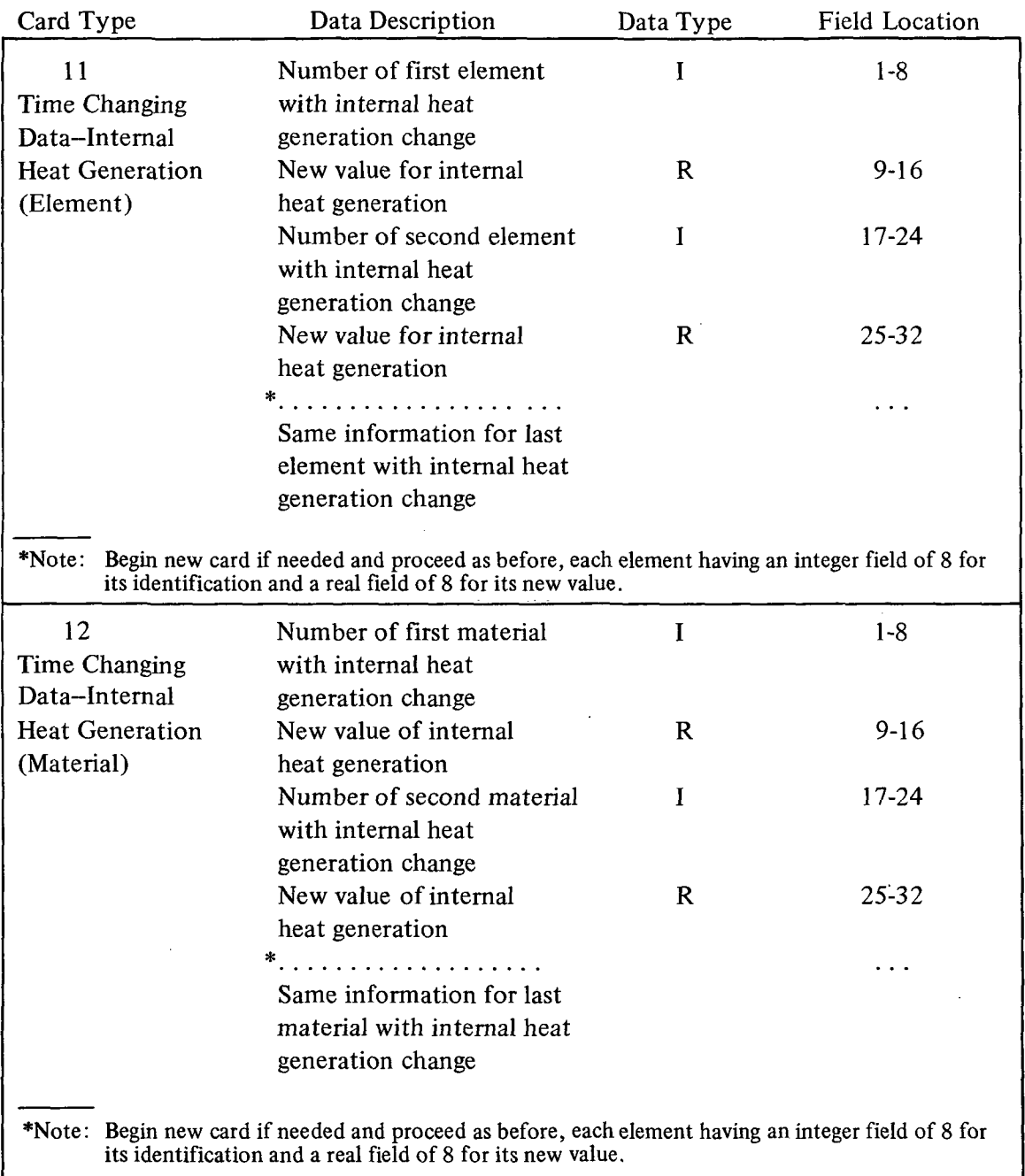

 $\mathcal{A}^{\mathcal{A}}$  .

 $\mathcal{L}(\mathcal{A})$  and

 $\mathcal{L}^{\text{max}}_{\text{max}}$  and  $\mathcal{L}^{\text{max}}_{\text{max}}$ 

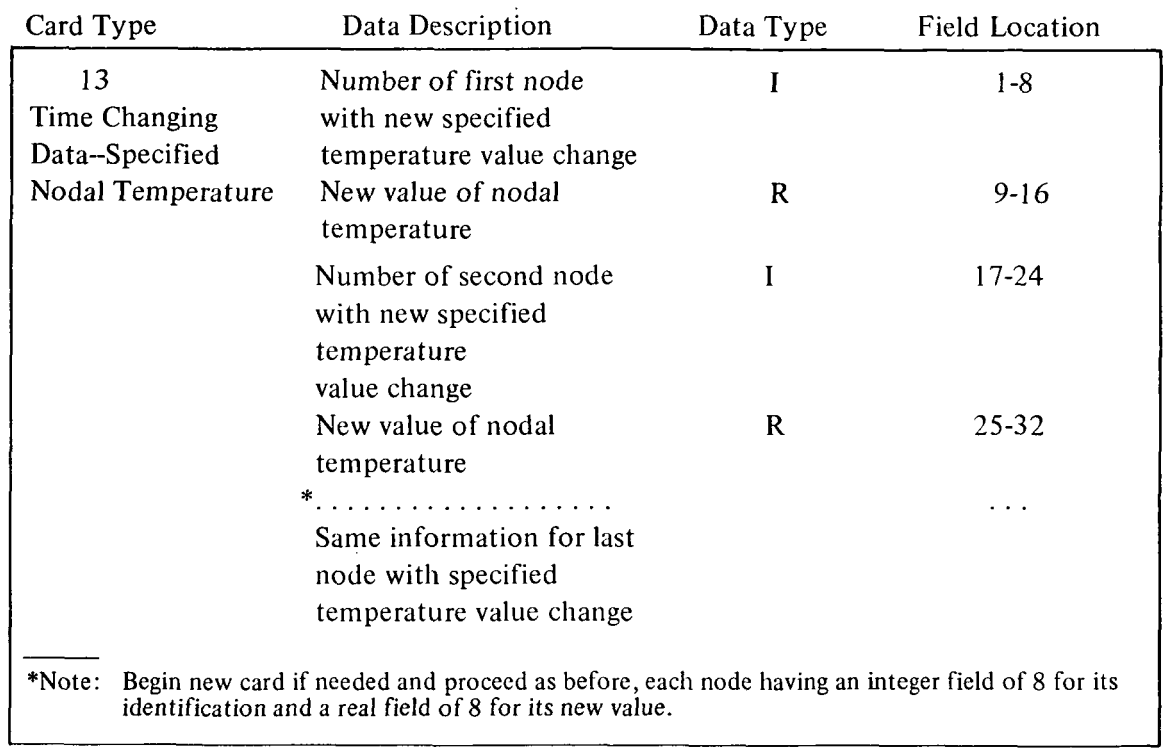

If data change at a later time increment, return to card type 8. If not, use type 14.

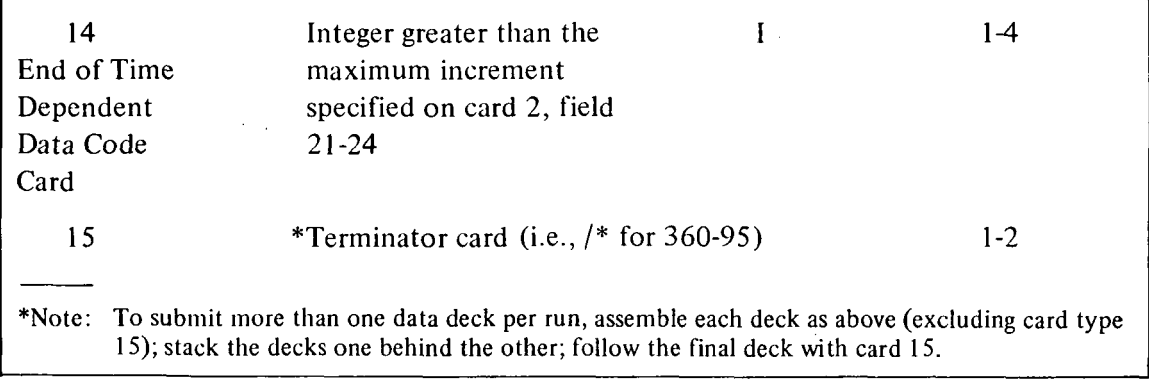

 $\hat{\mathcal{A}}$ 

 $\hat{\mathbf{a}}$ 

```
COMMON
                 XTY.JZK(12) = X(100 = 3) = H(100 = 100) = P(100 = 100) = FORCE(100) =
         AREA(150) + HEAT(150) + HCONV(150) + COND(5+3) + Q(5) + PC(5) + T(100) +
     ı.
         FO(100) +F(100) +AMB(150) +FLUX(150) +FORM(150+150) +E(5) +A(5) +
     \overline{2}HH(100,100), TH(150), V(100), PER(100), DET(4,4), VOLUME(150),
     \mathbf{R}STEADY, INDEX(150,4), NBND1(150), MATERL(150), INCR, NEL, NODES, NMAT,
     \overline{a}5
         NDIM
      DIMENSION S(100+100)+TO(100)+NELEM(5)+MELEM(5)+FOR(5)+IDENT(20)
       INTEGER*4 STEADY
      REAL * 8 DFÖRCE, DC, DB, DDIF, DDT, DCHK
\mathbf cNORDER = 10010000 CONTINUE
      TIME = 0.INCR = 0READ(60,99,END=10001) IDENT
   99 FORMAT (20A4)
      READ (60+100+END=10001) NODES+NEL+NMAT+NDIM+MAXINC+DELTA+NCONST+
     \mathcal{P}NRAD.NCONV.NFLUX.NHEAT
  100 FORMAT(414, 18, F8.0, 514)
10002 CONTINUE
      WRITE(61,101) IDENT,NDIM,NEL,NODES,NMAT,NCONST,NRAD,NCONV,NFLUX,
     I NHEAT, MAXINC, DELTA
  101 FORMAT(1H1/1H0, 45X,20A4/1H0,
     1 / 1HO, 55X, 11HOIMENSION =, I3,
     1 /1H0,55X,20HNUMBER OF ELEMENTS =. I3,
     1 / 1HO,55X,17HNUMBER OF NODES =, 13,
     1 /1H0,55X,21HNUMBER OF MATERIALS =, I3,
        /1H0,55X,43HCONSTANT TEMPERATURE INPUT (0=NO, 1=YES) = , Il,
     ı.
        /1H0,55X,68HRADIATION INPUT (0=NO, 1=BOUNDARY RADIATION, 2=SURFA
     \mathbf{1}ICE RADIATION) = \bulletIl.
       /1H0,55X,71HCONVECTION INPUT (0=NO, 1=BOUNDARY CONVECTION, 2=SUR
     ı.
     IFACE CONVECTION) = \sqrt{11}/1H0+55X+53HFLUX INPUT (0=N0+ 1=BOUNDARY FLUX+ 2=SURFACE FLUX) =
     \mathbf{1}\mathbf{1}.11./1H0,55X,47HINTERNAL HEAT GENERATION INPUT (0=NO, 1=YES) = , Il,
     \mathbf{1}1 /1H0,55X,35HMAXIMUM NUMBER OF TIME INCREMENTS =, I3,
     1/1H0+55X+44HTIME INCREMENT (+TRANSIENT, -STEADY STATE) =+F15.5+
     1 / 1HO)
      SET SWITCH FOR STEADY STATE (-DELTA) OR TRANSIENT (+DELTA)
\mathbf cSTEADY = 2IF (DELTA) 11000,11000,12000
11000 STEADY = 1
      DELTA = -DELTA12000 CONTINUE
```
and the con-

 $\sim$   $\sim$ 

```
\mathbf c\mathbf cNODF
                 INFORMATION
\mathbf cWRITE (61.104)
  104 FORMAT(1H0+50X+ 16HNODE INFORMATION/1H0+8X+1HN+17X+1HX+14X+1HY+
         14X, 1HZ, 14X, 1HY)
     \overline{c}DO 105 K = 1, NODES
      READ(60, 102) I_0X(I_01)X(I_22)X(I_33), I(I)102 FORMAT (18,4E8.0)
      WRITE(61+103) I+X(I+1)+X(I+2)+X(I+3)+T(I)
  103 FORMAT (5X, 5HNODES, 13, 5X, 4F15.5)
  105 CONTINUE
\mathbf cTABULAR PRINT REGULATOR
      LINE = 60LINBLK = (NODES+5)/5\mathbf c\mathbf c\mathbf cELEMENT
                        INFORMATION.
\mathbf cWRITE (61,113)
  113 FORMAT (1H0/1H0,50X,19HELEMENT INFORMATION/1H0,5X,1HE,5X,1HI,5X,
     1 1HJ,5X, 1HK,5X, 1HL, 3X, 8HMATERIAL, 7X, 9HTHICKNESS, 6X,
        1HQ.8X.7HBC CODE.10X.1HH.11X.1HT.10X.4HFLUX/)
     \mathbf{L}DO 112 N = 1, NEL
      READ(60,110) I,(INDEX(I,J),J=1,4),MATERL(I),TH(I),
        NBND1(I), HEAT(I), HCONV(I), AMB(I), FLUX(I)
     \mathbf{1}110 FORMAT (6I4, F8.0, I8, 4F8.0)
      WRITE(61,111) I, (INDEX(I,J),J=1,4),MATERL(I),TH(I),HEAT(I),
        NBND1(I), HCONV(I), AMB(I), FLUX(I)
     \mathbf{1}111 FORMAT(4X,13,416,4X,14,5X,2F12.3,5X,15,5X,3F12.3)
  112 CONTINUE
\mathbf cINFORMATION
\mathbf cMATERIAL
\mathbf cWRITE (61,114)114 FORMAT(1H0/1H0,50X,20HMATERIAL INFORMATION /1H0, 8X,1HM, 8X,2HKX
     1.10X.2HKY.10X.2HKZ.10X.2HPC.10X.1HQ.1IX.1HE.1IX.1HA/1DO 120 M = 1. NMATREAD(60+115) I+COND(I+1)+COND(I+2)+COND(I+3)+PC(I)+Q(I)+E(I)+A(I)
  115 FORMAT (18,7F8.0)
      WRITE(61,116) I_2COND(I_21), COND(I_22), COND(I_23), PC(1), Q(I), E(I), A(1)116 FORMAT (5X, 15, 7F12.3)
  120 CONTINUE
```

```
45
```

```
\mathbf c\mathbf cRADIATION INFORMATION
\mathbf cIF(NRAD) 130,130,131
  131 READ(60,139) TWALL, MXSSIN , RADTOL
  139 FORMAT (F8.0, 18, F8.0)
      IF (RADTOL .LE. 0.) RADTOL = .00001
      WRITE (61.135) TWALL, MXSSIN, RADTOL
  135 FORMAT(1H0/1H0,50X,17HRADIATION FACTORS/1H0,6HTWALL=,F12.4,5X,13HM
     2AX - SS INC = -14 - 5X - 10HTOLERANCE = -F12-6/1H0STEADY = 200 1720 I=1, NODES
 1720 TO(I) = ABS(T(I))
      DO 137 I = 1, NEL
      DO 137 J = 1, NEL
  137 FORM(I.J) = 0.132 READ (60,133) (NELEM(I), MELEM(I), FOR(I), I=1, 5)
  133 FORMAT (5(214, FB.0))
      D0 145 I=1*5ITEM=I
      IF(NELEM(I)) 144,144,136
  136 N=NELEM(I)
      M=MELEM(I)
      FORM(N, M) = FOR(I)IF(FORM(N.N)) 145,138,145
  138 FORM(N.N) = -1.
  145 CONTINUE
      GO TO 146
  144 ITEM=ITEM-1
      IF (ITEM) 130,130,146
  146 WRITE(61+134)(NELEM(I)+MELEM(I)+FOR(I)+I=1+ITEM)
  134 FORMAT (2X+5(2HF (+12+1H++12+3H) =+F7.5+ 8X))
      IF (ITEM .EQ. 5) GO TO 132
  130 CONTINUE
      READ (60,140) INC, NAMBS, NFLUXS, NHEATS, NQS, NODS, DELTAN
  140 FORMAT (614, F8.0)
\mathbf c\overline{c}HOW MANY FIXED NODES
\mathbf cNCONST = 0DO 150 N = 1, NODES
      IF(T(N)) 151,150,150
  151 NCONST = NCONST + 1
  150 CONTINUE
      NVAR = NODES - NCONSTWRITE (61,154) NVAR, NCONST, NODES
  154 FORMAT(1H0,10X, 5HNVAR=,13,5X,7HNCONST=,13,5X,6HNODES=,13)
```

```
\frac{\mathsf{c}}{\mathsf{c}}CONSTRUCT SIMILARITY TRANSFORMATION MATRIX FOR CONSTANT NODES
\mathbf cIF (NCONST .EQ. 0) GO TO 992
       DO 155 I = 1, NODES
       00 156 J = 1, NODES
  156 S(I,J) = 0.155 S(I+I) = 1.0
\mathbf{C}NLAST = NODESDO 160 N = 1. NVARIF(T(N)) 161,160,160
  161 T(N) = - T(N)
       IF (T(N) . LE. 1.E-75) T(N) = 0.
  162 IF (T(NLAST)) 163,164,164
  163 T(NLAST) = -T(NLAST)
       IF (TIMLAST) .LE. 1.E-75) TIMLAST) = 0.<br>NLAST = NLAST - 1
       GO TO 162
  164 S(N+N) = 0.
       S(NLAST, NLAST) = 0.S(NLAST, N) = 1.S(N,NLAST) = 1.NLAST = NLAST - 1160 CONTINUE
       NVAR1 = NVAR + 1IF (NODES - NVAR1) 992, 167,167
  167 DO 165 N = NVAR1, NODES
       IF(T(N)) 166, 165, 165
  166 T(N) = -T(N)IF (T(N) . LE. 1.E-75) T(N) = 0.
  165 CONTINUE
\mathbf{C}992 CONTINUE
\mathbf{C}DO 200 I = 1.000ESFO(I) = 0.DO 200 J = 1. NODES
       H(I,J) = 0.P(I+J) = 0.200 CONTINUE
\mathbf{C}INITIALIZE THE FORCE VECTOR AND H MATRIX
       NTCD = 015010 DO 199 I=1, NODES
  199 F(I) = 0.
```

```
c
      CALCULATION S
c
c
      DO 2000 N=1»NEL
      IF <NTCO .EQ. 2) GO TO 15011
      CALL CONDUC (N, MATERL(N))
\mathbf cOMIT SPECIFIC HEAT IF STEADY-STATE
      GO TO(15011,15012)»STEADY
15012
CALL SPECIF (N.MATERL(N))
15011
NN=MATERL(N)
      TOTAL=HEAT(N) » Q(NN)
      IF (TOTAL) 220.221.220
  220
CALL H£TGEN(N,TOTAL)
  221
IF (NBNDl(N)) 2000.2000.224
  224
IF (FLUX(N)) 226.227.226
  226
CALL FLUXN(N.NFLUX)
  227
IF (HCONV(N)) 228.229,228
  228 CALL CONVEC(N.NCONV.NTCD)
  229
      IF (NRAD) 2000.2000.233
      IF (FORM(N.N)) 230.2000.230
  233
  230
DO 232 J = l.NEL
      IF (FORM(N.J)) 231.232.231
  231 CALL RADIAN(N,J,FORM(N,J),NN,TWALL,NRAD)
  232
CONTINUE
 2000
CONTINUE
      IF (NTCD .NE. 2) GO TO 234
      NTCD = 0GO TO 15113
  234
GO TO (15101.15103).STEADY
15103
DO 201 1=1,NODES
  201
FO(I) = F(I)
      WRITE (61.11119) (I.VOLUME(I).I=1.NEL)
11119
FORMAT (1HO/1H0.50X.26HAREA OR VOLUME OF ELEMENTS /(/1X.
     2 6(2HA(-13,2H)=, F8.3,5X))
```
 $\omega_{\rm c} \rightarrow \omega_{\rm c}$ 

 $\sim$   $\omega$ 

 $\sim 10^{-1}$ 

 $\sim$   $\sim$ 

 $\sim$   $\sim$  .

 $\sim$ 

 $\mathcal{A}$ 

```
\frac{c}{c}COMPUTE COEFFICIENT MATRICES
                                        (H+2/DELT*P) AND (H-2/DELT*P)
\ddot{\mathbf{c}}\mathbf cSKIP IF STEADY-STATE
15102 FACTOR = 2.7DELTA
      DO 250 I = 1.NODES
      DO 250 J = I, NODES
      H[J = H(I,J)]PIJ = P(I+J)*FACTOR
      H(I+J) = HIJ + PIJH(J<sub>2</sub>, I) = H(I<sub>2</sub>, J)P(I, J) = HIJ - PIJ250 P(J+I) = P(I+J)15101 IF (NCONST .EQ. 0) GO TO 329
      DO 321 J=1,NODES
      DO 320 I=1, NODES
      V(I) = 0.DO 320 K=1,NODES
  320 V(I) = V(I) + S(I,K)*H(K,J)
      DO 321 I=1, NODES
  321 H(I,J) = V(I)DO 326 I=1,NODES
      DO 325 J=1, NODES
      V(J) = 0.DO 325 K=1, NODES
  325 V(J) = V(J) + H(I,K) + S(K,J)
      DO 326 J=1, NODES
  326 H(I+J) = V(J)329 00 332 I=1.NODES
      DO 332 J=I,NODES<br>HH(I,J) = H(I,J)
  332 HH(J+I) = H(J+I)
      CALL FACTR (H.PER.NVAR.NORDER.IER)
      IF (IER .NE. 0) WRITE(61.1005) IER
                                                .12, SOH. SEE WRITE UP FOR
 1005 FORMAT (1H0/20H ***** ERROR CODE =
     2EXPLANATION. *****
                                       \sqrt{10}IF (NTCD .EQ. 1) GO TO 419
```

```
\mathbf{C}
```
1 CONTINUE

c

```
INCR = INCR + 1NTCD = 0IF (INCR - INC) 420,410,420
410 WRITE (61,500) INCR,NAMBS,NFLUXS,NHEATS,NQS,NODS,DELTAN
500 FORMAT (1HO/22H CHANGES FOR INCREMENT : 15/1HO, 15,
   1 21H AMBIENT FLUID TEMPS, 5X, 15, 24H NORMAL FLUX BOUNDARIES,<br>2 5X, 15, 24H INTERNAL HEAT ELEMENTS /1H0, 15, 25H INTERNAL HI
      2 5X, 15, 24H INTERNAL HEAT ELEMENTS /1HO, 15, 25H INTERNAL HEA
    2T MATERIALS, 5X, 15, 23H SPECIFIED NODAL TEMPS X1HO,
   4F10.5, 20H NEW INCREMENT SIZE /1HO)
    IF (DELTAN) 419, 419, 411
411 NTCD = 1DO 216 1=1,NODES
    DO 216 J=l,NODES
    H(I,J) = 0.216 P(I,J) = 0.DO 217 N=1,NEL
    CALL CONDUC (N,MATERL(N))
    CALL SPECIF(N,MATERL(N))
    IF (HCONV(N)) 401,217,401
401 CALL CONVEC(N+NCÓNV+NTCD)
217 CONTINUE
    DELTA = DELTAN
    GO TO 15102
419 NTCD = 0IF (NAMBS) 413,413,412
412 READ (60,510) (N,AMB(N), 1=1,NAMBS)
510 FORMAT (5(I8,F8.0)>
WRITE (61,520) N,AMB(N)<br>520 FORMAT (1H0,4HAMB(,I
                (1H0, 4HAMB(,13,2H)=,F12.5)NTCD = 2413 IF (NFLUXS) 415,415,414
414 READ (60,510) (N,FLUX(N), I=1,NFLUXS)
WRITE (61,530) N, FLUX(N)<br>530 FORMAT (1H0, SHFLUX(,13
                530 FORMAT (1HO»5HFLUX(,13,2H)=,F12.5)
    NTCD = 2415 IF (NHEATS) 417,417,416
416 READ (60,510) (N,HEAT(N),1=1,NHEATS)
WRITE (61,540) N,HEAT(N)<br>540 FORMAT (1H0,5HHEAT(,13
                (1H0, 5HHEAT(,13,2H)=, 512.5)NTCD = 2417 IF (NQS) 420,420,418
418 READ (60,510) (N,Q(N),1=1,NQS)
WRITE (61,550) N,Q(N)<br>550 FORMAT (1H0,2HQ(,I3
                550 FORMAT (1HO»2HQ(,13,2H)=,F12.5)
    NTCD = 2
```

```
\frac{c}{c}\mathsf{C}420 CONTINUE
      TIME = TIME + DELTA
       IF (NRAD \cdot NE. 0) NTCD = 2
      IF (NTCD .EQ. 2) GO TO 15010
15113 DO 270 I=1, NODES
      \text{FORCE}(1) = -F(1) - F0(1)GO TO (270,15112), STEADY
15112 DO 270 J = 1, NODES
      FACTOR = P(I, J) * T(J)FORCE(I) = FORCE(I) - FACTOR270 CONTINUE
\mathbf CGO TO (15211,15212),STEADY
15212 IF (INCR - INC) 440,430,440
  430 IF (NODS) 432,432,431
  431 READ (60,510) (N.T(N), I=1, NODS)
      WRITE (61,560) N,T(N)
                 (1H0, 2HT(13, 2H) = 5F12.5)560 FORMAT
  432 READ (60+140) INC+NAMBS+NFLUXS+NHEATS+NQS+NODS+ DELTAN
  440 CONTINUE
\mathbf c\mathbf cCOMPENSATE FOR CONSTANT TEMPERATURES
\mathbf c15211 IF (NCONST .EQ. 0) GO TO 302
      PERFORM SIMILARITY TRANSFORMATION
\mathbf cDO 327 I=1, NODES
      FO(I) = 0.V(I) = 0.DO 327 J=1, NODES
      FO(I) = FO(I) + S(I, J) * FORCE(J)327 V(I) = V(I) + S(I+J)*T(J)
      DO 328 I=1, NODES
      FORCE(I) = FO(I)328 T(I) = V(I)K1 = NVAR + 1\mathbf cDO 304 I=1, NVAR
      DFORCE = FORCE (I)DC = 0.DO 300 J=K1, NODES
      DB = HH(I,J) * T(J)300 DC = DC + DBDOIF = DFORCE - DC304 FORCE(I) = DDIF
  302 CONTINUE
C
\mathbf C
```
 $\mathbf c$ 

```
TOTAL = 0.DO 305 I = 1, NVAR
  305 TOTAL = TOTAL + (FORCE(I) = FORCE (I))
      TOTAL = SORT(TOTAL)IF (TOTAL .GT. 1.E-75) GO TO 310
      TOTAL = 0.GO TO 309
  310 DO 306 I=1, NVAR
  306 FORCE(I) = FORCE(I) / TOTAL
      EPSI = 2.44(-23)CALL RSLMC(HH+H+FORCE+T+NVAR+EPSI+IER+NORDER+V+PER)
       IF (IER .GT. 2) WRITE(61,1005) IER
  309 DO 307 I=1, NVAR
  307 T(1) = T(1) * TOTAL
      DO 308 I=1, NODES
  308 FO(I) = F(I)\frac{c}{c}\bullet\begin{matrix} 0 \\ 0 \\ 0 \end{matrix}OUTPUT
       INVERT THE SIMILARITY TRANSFORMATION
\mathbf cIF (NCONST .EQ. 0) GO TO 888
      DO 330 I = 1.NODES
      V(I) = 0.DO 330 J = 1, NODES
      V(I) = V(I) + S(I, J) + T(J)330 CONTINUE
       DO 331 I = 1, NODES
  331 T(I) = V(I)\mathbf c\mathbf cOUTPUT
\mathbf c888 IF (NRAD .EQ. 0) GO TO 889
       IF (INCR.LE. MAXINC) GO TO 889
       DO 1700 I=1,NODES
       DDT = T(I) / T0(I)DCHK = DABS(1. - DDT)CHK = DCHKIF (CHK .GT. RADTOL) GO TO 1701
 1700 CONTINUE
       STEADY = 1GO TO 889
```
 $\sim$   $\sim$ 

بالمات

```
C VALUES DID NOT MEET TOLERANCE. THEREFORE PRINTOUT WITH
 1701 IF (INCR - MXSSIN) 1711.1702.1702
 1711 DO 1712 I=1, NODES
 1712 TO(1) = T(1)GO TO 1
 1702 LINE = LINE + LINBLK + 3
      IF (LINE - 60) 1703, 1703, 1704
 1704 WRITE (61,997) IDENT
      LINE = 10 + LINE1703 TOL = CHK
      DO 1706 J=I, NODES
      DDT = T(J) / T0(J)DCHK = DABS(1.-DOT)
      CHK = DCHKIF (CHK .GT. TOL) TOL = CHK
 1706 CONTINUE
      WRITE (61,1705) TOL
 1705 FORMAT (1H0/3X+78HSTEADY STATE TOLERANCE NOT MET ... AT MAXIMUM SS I
     CNCREMENT, ABS(1-T(N)/T(N-1)) =, E12.6, IH./IHO)
      STEADY = 1GO TO 15122
  889 LINE = LINE + LINBLK + 3
      IF(LINE - 60) 901,901,900
  900 WRITE (61,997) IDENT
  997 FORMAT (1H1/1H0,25X,20A4/1H0)
      LINE = 10 \div LINBLK
  901 GO TO (15121,15122),STEADY
15121 WRITE(61,998) INCR
  998 FORMAT(1H0/30X+45HSTEADY-STATE NODAL TEMPERATURES --- INCREMENT #+
     114/1H0GO TO 15123
15122 WRITE(61,999) INCR, TIME
  999 FORMAT(10HOINCREMENT+I5+5X+9HAT TIME =+F12+5+5X+50(1H-)/)
15123 WRITE (61,1000) (I,T(I), I=1,NODES)
 1000 FORMAT (5(6X, 2HT (, I2, 3H) =, F12, 4))
      GO TO (10000+3)+STEADY
    3 IF (INCR-MAXINC) 1,2,2
      CHANGE TRANSIENT TO STEADY-STATE
\mathbf c2 IF (NRAD .LE. 0) GO TO 1710
      DO 1709 I=1, NODES
 1709 TO(I) = T(1)GO TO 1
 1710 STEADY = 1
      GO TO 992
10001 STOP
      END
```

```
COMMON XI,XJ,XK,XL,YI,YJ,YK,YL,ZI,ZJ,ZK,ZL,X(100,3),H(100,100),
      P(100,100), FORCE(100),
   \mathbf{1}AREA(150), HEAT(150), HCONV(150), COND(5,3), Q(5), PC(5), T(100),
   \mathbf{r}\overline{a}FO(100), F(100), AMB(150), FLUX(150), FORM(150, 150), E(5), A(5),
   \mathbf{R}HH(100+100)+TH(150)+V(100)+PER(100)+DET(4+4)+VOLUME(150)+
      STEADY+INDEX(150+4)+NBND1(150)+MATERL(150)+INCR+NEL+NODES+NMAT+
   \Delta5 -NDIM
    INTEGER * 4 STEADY
    CONDUCTIVITY MATRIX
    I = INDFX(N, 1)J = INDEX(N, 2)K = INDEX(N, 3)XI = X(I, 1)XJ = X(J,1)XX = X(K, 1)YI = X(I, 2)YJ = X(J, 2)YK = X(K*2)IF (NDIM .EQ. 3) GO TO 100
    AREA(N) = ABS(XJ*YK - XK*YJ - XI*(YK-YJ) + YI*(XK-XJ))/ZVOLUME (N) = AREA(N)BI = YJ-YKBJ = YK-YIBK = YI-YJCI = XX-XJCU = XI-XKCK = XJ-XICX = COND(M, 1) * TH(N) / (4. * AREA(N))CY = COND(M, 2) * TH(N) / (4. * AREA(N))H(I,I) = H(I,I) + BI*CX*BI + CI*CY*CIH(I,J) = H(I,J) + BJ*CX*BI + CJ*CY*CIH(I*K) = H(I*K) + BK*CX*BI + CK*CY*CIH(J*J) = H(J*J) + BJ*CX*BU + CJ*CY*CUH(J*K) = H(J*K) + BK*CX*BJ + CK*CY*CJH(K,Y) = H(K,Y) + BK^4CX^4BK + CK^4CY^4CKH(J, I) = H(I, J)H(K, I) = H(I,K)H(K, J) = H(J,K)RETURN
100 CONTINUE
```
 $\mathcal{L}^{\mathcal{L}}(\mathcal{L}^{\mathcal{L}})$  and  $\mathcal{L}^{\mathcal{L}}(\mathcal{L}^{\mathcal{L}})$  . The contribution

 $\mathcal{L}^{\text{max}}$  , where  $\mathcal{L}^{\text{max}}$ 

 $\mathcal{A}$  ,  $\mathcal{B}$  , and  $\mathcal{A}$ 

 $\sim 10^{-1}$  km s  $^{-1}$  m s  $^{-1}$ 

```
\mathbf c\mathbf c\mathbf c
```
SUBROUTINE CONDUC(N.M)

 $\sim 100$  km s  $^{-1}$  ,  $\sim 100$ 

 $\mathcal{L}_{\text{max}}$  and  $\mathcal{L}_{\text{max}}$ 

#### $L = INDEX (N, 4)$  $XL = X(L, 1)$  $YL = X(L, 2)$  $ZI = X(I, 3)$  $ZJ = X(J, 3)$  $ZK = X(K, 3)$  $ZL = X(L, 3)$  $DET(1,1) = XJ*(YK*ZL+YL*ZK) - YJ*(XK*ZL+XL*ZK) - ZJ*(XK*YL+XL*YK)$  $DEF(2,1) = -YK*ZL + YL*ZK + YJ*(ZL - ZK) - ZJ*(YL - YK)$  $DET(2,2) = (-YL*2I + YI*2L + YK*(2I-ZL) - 2K*(YI-YL))$ DET(2+3) = -YI\*ZJ + YJ\*ZI + YL\*(ZJ - ZI) - ZL\*(YJ - YI)  $DET(2,4) = -(YJ4ZK + YK4ZJ + YI4(ZK - ZJ) - ZI4(YK - YJ))$  $DEF(3,1) = -(xJ*(2L - 2K) - (XK*(2L - 2K) + 2J*(2K - 2L))$ <br> $DEF(3,2) = (X*(2I - 2L) - (XL*(2I - 2K*(2L) + 2K*(2L - 2L)))$  $DET(3,3) = -(XL+(ZJ - ZI) - (XI+ZJ - XJ+ZI) + ZL+(XI - XJ))$  $DEF(3,4) = X1* (ZK - ZJ) - (XJ*ZK - XK*ZJ) + ZI* (XJ - XK)$  $DEF(4.1) = -XJ* (YK-YL) + YJ* (XK - XL) - XK*YL + XL*YK$  $DEF(4,2) = -(XK* (YL - YI) + YK* (XL - XI) - XLYYI + XI*YL)$  $DET(4,3) = -XL*(YI -YJ) + YL*(XI - XJ) - XI*YJ + XJ*YI$  $DET(4,4) = -(+XI* (YJ - YK) + YI* (XJ - XK) - XJ*YK + XK*YJ)$ IF (NBND1(N) .EQ. 0) GO TO 200  $AREA(N) = SQRT(125*(0ET(2+4)**2) + DET(3+4)**2 + DET(4+4)**2)$ 200 VOLUME(N) = ABS((DET(1+1)+DET(2+1)+XI+DET(3+1)+YI+DET(4+1)+ZI)/6+)  $CW = 36.4V0LUME(N)$  $CX = COND(M, 1)/CW$

```
\frac{c}{c}\mathbf c
```
 $CY = COND(M, 2)/CW$  $CZ = COMD(M, 3)/CW$ 

CONDUCTIVITY MATRIX FOR THE 3 DIMENSIONAL TETRAHEDRON

```
H(I_2I) = H(I_2I) + DET(2.1)*C X * DET(2.1) + DET(3.1)*C Y * DET(3.1)2 \rightarrow \text{DET}(4,1) \text{ ^oCZ} \text{ ^oDET}(4,1)H(I_0J) = H(I_0J) + DET(2,2) * CX * DEF(2,1) + DET(3,2) * CY * DET(3,1)<br>2 • DET(4,2)*CZ*DET(4,1)
       \bullet DET(4,2) *CZ*DET(4,1)
H(I.K) = H(I.K) » DET(2,3)*CX«OET(2»1) * DET(3.3)»CY*DET<3»1)
       \div DET(4,3) *CZ*DET(4,1)
H(I,L) = H(I,L) + DET(2,1) *CX*DET(2,4) + DET(3,1)*CY*DET(3,4)<br>2 + DET(4,1)*CZ*DET(4,4)
      2 » DET(4.1)*CZ«DET(4,4)
H(J»J) = H<J»J) » DEt(2.2)«CX«DET(2.2) » DET(3.2)»CY*DET(3.2)
       2 » DET(4»2)»CZ»OET(4.2)
H(J»K) = H(J,K) » DET(2»3)»CX»OET(2.2> » DET(3.3)»CY«OET(3.2)
       \star DET(4,3) *CZ*DET(4,2)
H(J_9L) = H(J_9L) + DET(2.2)*CX*DET(2.4) + DET(3.2)*CY*DET(3.4)2 \rightarrow DET(4,2) *CZ*DET(4,4)
H(K,K) = H(K,K) » DET(2,3)»CX»DET(2,3) » DET(3.3)»CY»OET(3.3)
      2 * OET(4»3)»CZ»DET(4»3)
H(K,L) ~ H(K.L) » DET(2.3)»CX*DET(2»4) * DET(3»3>»CY«DET(3.4)
      2 » DET(4»3)«CZ»DET(4»4)
H(L,L) = H(L,L) + DET(2,4) * CX * DEF(2,4) + DET(3,4)*CY*DET(3,4)<br>2 + DET(4,4)*C7*DET(4,4)
      \rightarrow DET(4,4) ¤C7¤DET(4,4)
H(J+I) = H(I+J)<br>H(K+I) = H(I+K)H(L, I) = H(I, L)H(K, J) = H(J, K)H(L*J) = H(J*L)H(L,K) = H(K*L)RETURN
 END
```
#### SUBROUTINE SPECIF(N.M)

```
SPECIFIC HEAT MATRIX
```
c c c

```
COMMON XX(4) +Y(4) +Z(4) +X(100+3) +H(100+100) +P(100+100) +FORCE(100) +<br>1 AREA(150) +HEAT(150) +HCONV(150) +COND(5+3) +Q(5) +PC(5) +T(100) +
   1 AREA(150) +HEAT(150) +HCONV(150) +COND(5+3) +Q(5) +PC(5) +T(100) + 2 FO(100) +F(100) + AMB(150) +FLUX(150) + FORM(150+150) + F(5) + A(5) +
   2 FO(IOO)»F<100).AM8(150).FLUX(150)»FORM<150»150)»E<5)«A(5).
   3 HH(100,100)»TH(150)»V(100),PER<100).DET(4,4),VOLUME(150),
   4 STEADY, INDEX(150,4), NBND1(150), MATERL(150), INCR, NEL, NODES, NMAT,
      5 NDIM
    = INDEX(N,1>
I
    J = INDEX(N, 2)K = 1NDEX(N,3)IF (NDIM .EQ. 3) GO TO 100
    Factor = PC(M)*AREA(N)*TH(N) / 12.
    FACT02 =
FACTOR
FACTOR
 10 P(I+I) = P(I+I) + FACTO2
               P(I.J)
FACTOR
               P(I«K>
FACTOR
    P(J,J) = P(J,J) + FACT02P(J,K) = P(J,K)FACTOR
    P(K*K) = P(K*K) + FACT02P(K+I) = P(I*K)P(K, J) = P(J,K)RETURN
100
CONTINUE
    L = INDEX(N, 4)\texttt{FACTOR} = \texttt{PC(M)}#VOLUME(N)#.05
    FACT02
FACTOR * FACTOR
    P(I, L) = P(I, L) \rightarrow FACTOR
    P(J,U) = P(J,U)FACTOR
    P(K, L) = P(K, L)FACTOR<br>FACTO2
    P(L>L) = P(LL) + FACTO2
    P(L+J) = P(J+L)P(L,N) = P(K,L)GO TO 10
```
END

```
SUBROUTINE RADIAN (N.M.FNM.MAT.TWALL.NRAD)
C
CRADIATION NORMAL TO BOUNDARY
C
      COMMON XIYJZK(12) +X(100+3) +H(100+100) +P(100+100) + FORCE(100) + COMMON x1YJZK(12) +X(100+3) +H(100) + COND(5+3) + O(5) + PC(5) + T(100) +
      1 AREA(150)+HEAT(150)+HCONV(150)+COND(5+3)+Q(5)+PC(5)+T(100)+<br>2 FO(100)+F(100)+AMB(150)+FLUX(150)+FORM(150+150)+E(5)+A(5)+
      2 FO(100>.F<100>»AMBU50).FLUX(150)»FORM<150»150) »E(5).A(5> ,
      3 HH(100+100)+TH(150)+V(100)+PER(100)+DET(4+4)+VOLUME(150)+<br>4 STEADY+INDEX(150+4)+NBND1(150)+MATER((150)+INCR+NEL+NODES
      4 STEADY*INDEX(150.4),NBND1(150),MATERL(150)+INCR*NEL*NODES*NMAT*
         5 NDIM
       REAL * 8 DF1.DF2.DF3.DT4
       I = INDEX(N, 1)J = INDEX(N, 2)IF (NRAD .EQ. 2) GO TO 100
       XL1 = SQRT((X(I),1)-X(J),1)+P2 + (X(I),2)-X(J,2)+P2) * TH(N)
       IF (N.NE.M) GO TO 20
       T41 = (.005*(T(I)) + T(J)))<sup>944</sup> * .0857 * XL1 * E(MAT)
       IF (FNM) 5*6*65 NOWALL = 0
       GO TO 10
     6 NOWALL = 1
    10 DF1 = F(1)DF2 = F(J)DT4 = T41DF1 = DF1 + DT4DF2 = DF2 + DT4F(I) = DFIF(J) = DF2IF (NOWALL .£0. 0) RETURN
       T41 = (TWALL * .01) * * 4GO TO 30
   20 K=INOEX(M»1)
       L=INDEX(M,2)
       T1 = .005 + (T(K) + T(L))T41 = T1 ** 430 T41 = -T41 * .0857 * XL1 * A(MAT) * FNM
       NOWLED = 0GO TO 10
  100 CONTINUE
       K= INDEX(N»3 )
       AI = AREA(N)TI = (T(I) + T(J) + T(K)) / 3.IF (N .NE. M) GO TO 220
```

```
c
GIF N EQUALS M» CALCULATE RADIATION EMITTED ONLY PLUS THAT ABSORBED
CFROM KNOWN SOURCE.
C
      T41 = ((.01*T1)**4)*.1714 * Al * E(MAT) / 3.
      IF (FNM) 205,206,206
  205 NOWALL = 0
     GO TO 210
  206
NOWALL = 1
  210
DF1 = F(I)
      DF2 = F(J)\sim 10^{-1}DF3 = F(K)DT4 = T41DF1 = DF1 + DT4DF2 = DF2 + DT4DF3 = DF3 + DT4F(I) = DF1F(J) = DF2F(K) = DF3IF <NOWALL .EQ. 0)
RETURN
      T41 = (TWALL * .01) ** 4GO TO 230
  220
II = INDEX(Mtl)
      JJ = INDEX(M, 2)KK = INDEX(M+3)T1 = .01 * (T(II) + T(JJ) + T(KK)) / 3.T41 = T1 ** 4
  230 T41 = ~T41 * .1714 * A1 * A(MAT) * FNM / 3.
      NOWLED = 0GO TO 210
      END
```

```
SUBROUTINE HETGEN (N, TOTAL)
C
      INTERNAL HEAT GENERATION - FORCE
C
     COMMON XIYJZK(12).X<100f3)»H(100»100>»PUOO»100),FORCE<100>»
     1 AREA(150)»HEAT(150).HCONV<150)»COND(5»3).0(5).PC(5).T(100)»
        F(100), F(100), AMB(150), F(10X(150), FORM(150, 150), E(5), A(5).
     3 HH(100+100)+TH(150)+V(100)+PER(100)+DET(4+4)+VOLUME(150)+<br>4 STEADY+INDEX(150+4)+NBND1(150)+MATERL(150)+INCR+NEL+NODES
     4 STEADY»INDEX(150»4) »NBND1(150) »MATERL(150) »INCR»NEL»NODES.NMAT.<br>5 NDIM
        5 NDIM
      I = INDEX(N,1)J = INDEX(N, 2)K = INDEX(N, 3)IF (NDIH .EO. 3) GO TO 100
      FACTOR = -TOTAL * AREA(N) * TH(N) /3.
   10 F(I) = F(I) + FACTORF(j) = F(j) + FACTOR
      F(K) = F(K) + FACTORRETURN
 100 CONTINUE
      L = INDEX(N, 4)FACTOR = -TOTAL*VOLUME(N)*{25}F(L) = F(L) + FACTORGO TO 10
      END
```
 $\sim 10^7$ 

 $\sim 10^7$ 

 $\sim$ 

 $\sim 10^{-1}$ 

 $\sim$ 

 $\alpha = 1 + \eta_0$ 

#### SUBROUTINE FLUXN (N»NFLUX)

FLUX NORMAL TO SURFACE  $\div$  FORCE

```
\frac{c}{c}C
```

```
COMMON XIYJZK(12)*X(100*3)*H(100*100)*P(100*100)*FORCE(100)*<br>1 AREA(150)*HEAT(150)*HCONV(150)*COMD(5*3)*Q(5)*PC(5)*T(100)*1 AREA(150) »HEAT(150) »HCONV(150) »COND(5»3) »Q(5) »PC(5) »T(100) » 2 FO(100) »T(100) »AMB(150) »FLUX(150) »FORM(150) »I50) »E(5) »A(5) »
     2 FO(100)\frac{1}{2}F(100)\frac{1}{2}AMB(150)\frac{1}{2}FLUX(150)\frac{1}{2}FORM(150\frac{1}{2}FC(5)\frac{1}{2}A(5)\frac{1}{2}<br>3 HH(100+100)\frac{1}{2}TH(150)\frac{1}{2}V(100)\frac{1}{2}PER(100)\frac{1}{2}DET(4+4)\frac{1}{2}VOLUME(150)\frac{1}{2}3 HH(100+100)+TH(150)+V(100)+PER(100)+DET(4+4)+VOLUME(150)+<br>4 STEADY+TNDEX(150+4)+NRND1(150)+MATER((150)+TNCR+NEL+NODES
    4 STEADY»INDEX(150,4),NBND1(150),MATERL(150)+INCR+NEL+NODES,NMAT+<br>5 NDIM
         5 NDIM
      NR = INDEX(N, 1)NS = INDEX(N, 2)IF (NFLUX .EO. 2) GO TO 200
      D = SQRT((X(NR+1)-X(NS+1))**2 + (X(NR+2)-X(NS+2))**2) * TH(N)
      FACTOR = FLUX(N) \triangleq D \triangleq .5
      F(NR) = F(NR) + FACTORF(NS) = F(NS) + FACTORRETURN
200 NT = INDEX(N»3)
      FACTOR = (FLUX(N) * AREA(N) ) / 3.
      F(NR) = F(NR) + FACTORF(NS) = F(NS) + FACTORF(NT) = F(NT) + FACTORRETURN
      END
```

```
61
```

```
\mathbf c\mathbf c
```

```
SUBROUTINE CONVEC (N, NCONV, NTCD)
\mathbf{C}CONVECTION ACROSS BOUNDARY
                                            + AMBIENT
      COMMON
                XIYJZK(12), X(100, 3), H(100, 100), P(100, 100), FORCE(100),
         AREA(150) + HEAT(150) + HCONV(150) + COND(5+3) + Q(5) + PC(5) + T(100) +
      \mathbf{I}FO(100), F(100), AMB(150), FLUX(150), FORM(150, 150), E(5), A(5),
     2
     3
        HH(100+100)+TH(150)+V(100)+PER(100)+DET(4+4)+VOLUME(150)+
     4
         STEADY+INDEX(150+4)+NBND1(150)+MATERL(150)+INCR+NEL+NODES+NMAT+
        NDIM
     5 -I = INDEX(N, 1)J = INDEX(N, 2)IF (NCONV .EQ. 2) GO TO 100
      H1 = SQRT((X(I_2)) - X(J_2I))^{44}2 + (X(I_2Z) - X(J_2Z))^{44}2 + TH(N)*HCONV (N) /6.
     \mathbf{z}IF (NTCD .EQ. 2) GO TO 2
      H2 = 2.9 H1H(I, I) = H(I, I) + H2H(J-U) = H(J+U) + HZH(I,J) = H(I,J) + HIH(J, I) = H(I, J)IF (NTCD .EQ. 1) RETURN
    2 H4 = -H1*AMB(N)*3.F(1) = F(1) + H4F(J) = F(J) + H4RETURN
  100 CONTINUE
C
CONVECTION OVER SURFACE
\mathbf cK = INDEX(N, 3)H1 = HCONV(N) = AREA(N)12.IF (NTCD .EQ. 2) GO TO 200
      H2 = H1 * 2.
      H(I,I) = H(I,I) + H2H(J<sub>2</sub>, J) = H(J<sub>2</sub>, J) + H<sub>2</sub>H(K*K) = H(K*K) + H2H(I*J) = H(I*J) + HIH(I,K) = H(I,K) + HIH(J,K) = H(J,K) + H1H(K+J) = H(J*K)H(K+I) = H(I*K)H(J*I) = H(I*J)IF (NTCD .EQ. 1) RETURN
  200 H4 = H1 \frac{4}{9} 4. \frac{4}{9} AMB(N)
      F(I) = F(I)- H4F(J) = F(J) - H4F(K) = F(K) - H4RETURN
      END
```
Goddard Space Flight Center

National Aeronautics and Space Administration

Greenbelt, Maryland October 31, 1972 697-06-01-84-51

#### SOURCES

- A. F. Emery and W. W. Carson. "An Evaluation of the Use of the Finite Element Method in the Computation of Temperature." Sandia Laboratories Report SCL-RR-69-83. August 1969.
- P. D. Richardson and Y. M. Shum. "Use of Finite Element Methods in Solution of Transient Heat Conduction Problems." American Society of Mechanical Engineers, Proceedings of Annual Meeting. November 1969.
- E. L. L. Wilson and R. E. Nickell. "Application of the Finite Element Method to Heat Conduction Analysis." Nuclear Engineering and Design 4. 1966
- R. V. S. Yalamanchili and S. C. Chu. "Finite Element Method Applied to Transient Two-Dimensional Heat Transfer with Convection and Radiation Boundary Conditions." U. S. Army Weapons Command Technical Report RE 70-165. June 1970.
- O. C. Zienkiewicz. The Finite Element Method in Strucutral and Continuum Mechanics. New York, 1967. pp. 148-169.